#### МИНИСТЕРСТВО ОБЩЕГО И ПРОФЕССИОНАЛЬНОГО ОБРАЗОВАНИЯ РОСТОВСКОЙ ОБЛАСТИ

#### ГОСУДАРСТВЕННОЕ БЮДЖЕТНОЕ ПРОФЕССИОНАЛЬНОЕ ОБРАЗОВАТЕЛЬНОЕ УЧРЕЖДЕНИЕ **РОСТОВСКОЙ ОБЛАСТИ** «ШАХТИНСКИЙ ТЕХНИКУМ ДИЗАЙНА И СЕРВИСА «ДОН-ТЕКС»

СОГЛАСОВАНО

MH

Tex. Puppers наименование должности 000 yenox

наименование организации - работодателя Gaociennos C.O.)

расшифровка подписи подпись  $\frac{42}{3}$  $2023 F.$ 

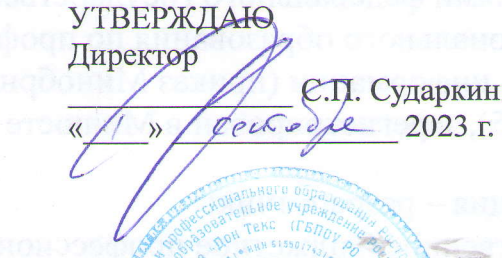

MII

# **TIPOTPAMMA**

ГОСУДАРСТВЕННОЙ ИТОГОВОЙ АТТЕСТАЦИИ ПО ОБРАЗОВАТЕЛЬНОЙ ПРОГРАММЕ СРЕДНЕГО ПРОФЕССИОНАЛЬНОГО ОБРАЗОВАНИЯ ПРОФЕССИИ 09.01.03 МАСТЕР ПО ОБРАБОТКЕ ЦИФРОВОЙ ИНФОРМАЦИИ

> Шахты  $2023$  г.

Рассмотрено на заседании педагогического совета ГБПОУ РО «Дон - Текс» Протокол № or «  $34 \times \alpha$ *brycm*  $a$  2023 r.

Программа государственной итоговой аттестации разработана в соответствии с требованиями федерального государственного образовательного стандарта среднего профессионального образования по профессии 230103.02 Мастер по обработке цифровой информации (приказ Минобрнауки РФ от 2 августа 2013 г. № 854 (ред. от 09.04.2015), зарегистрирован в Минюсте РФ от 20 августа 2013 г. № 29569)

#### Организация - разработчик:

Государственное бюджетное профессиональное образовательное учреждение Ростовской области «Шахтинский техникум дизайна и сервиса «Дон-Текс» (ГБПОУ РО «Дон - Текс»)

Разработчики: руководитель ЦМК Шамаева И.А. преподаватель Комкова Ж.Ю. мастер производственного обучения Павлова И.В. мастер производственного обучения Тарасова И.Н.

## **СОДЕРЖАНИЕ**

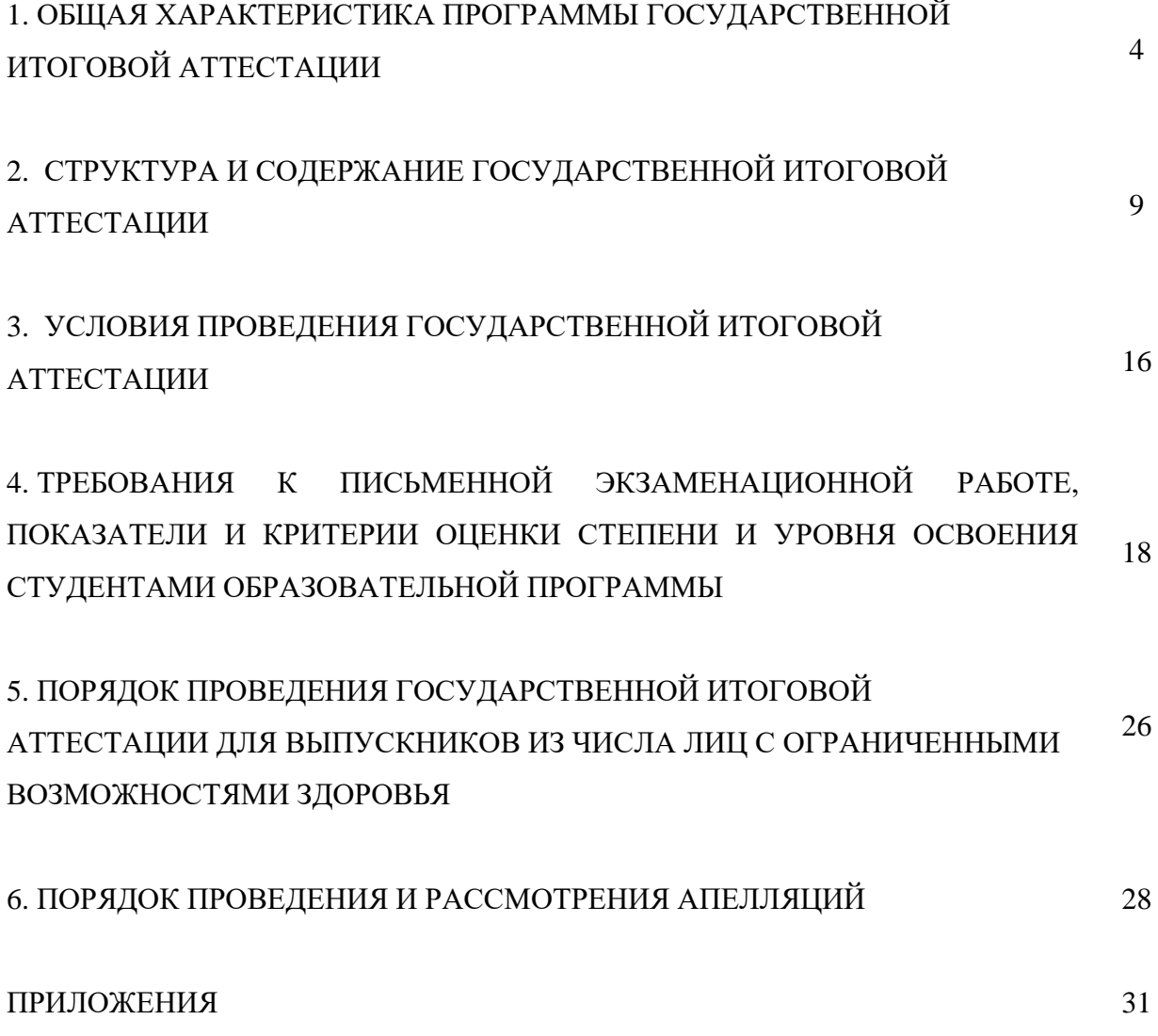

## **1 ОБЩАЯ ХАРАКТЕРИСТИКА ПРОГРАММЫ ГОСУДАРСТВЕННОЙ ИТОГОВОЙ АТТЕСТАЦИИ**

#### **1.1 Область применения программы**

Программа государственной итоговой аттестации является частью основной профессиональной образовательной программы в соответствии с ФГОС СПО по профессии 230103.02 Мастер по обработке цифровой информации, утвержденным приказом Минобрнауки России от 02.08.2013 № 854 (ред. от 09.04.2015).

### **1.2 Цели государственной итоговой аттестации**

Государственная итоговая аттестация проводится с целью оценки степени и уровня освоения обучающимися образовательной программы и определения соответствия результатов освоения образовательной программы требованиям федерального государственного образовательного стандарта.

#### **1.3 Содержание оценки освоения обучающимися образовательной программы**

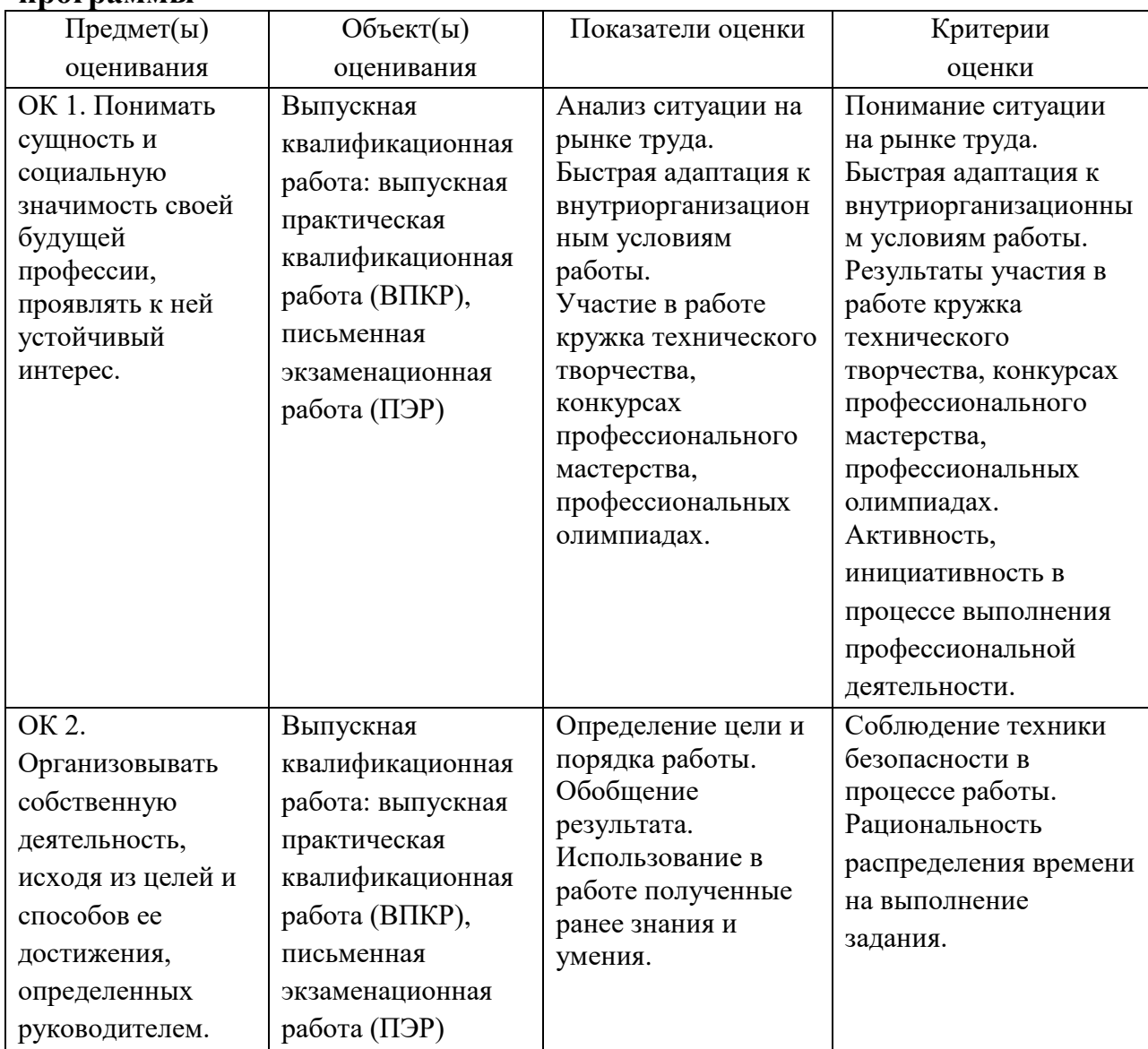

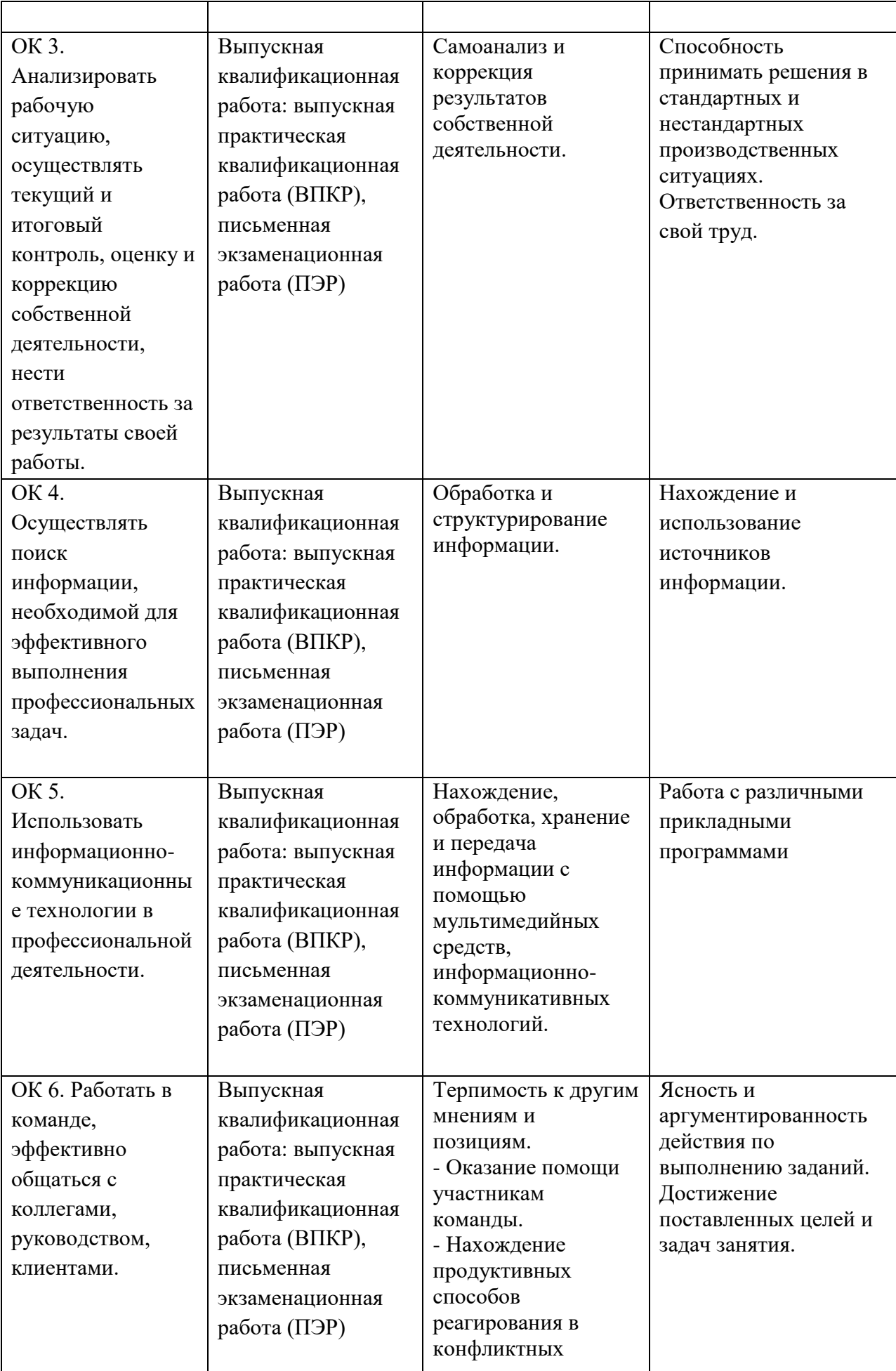

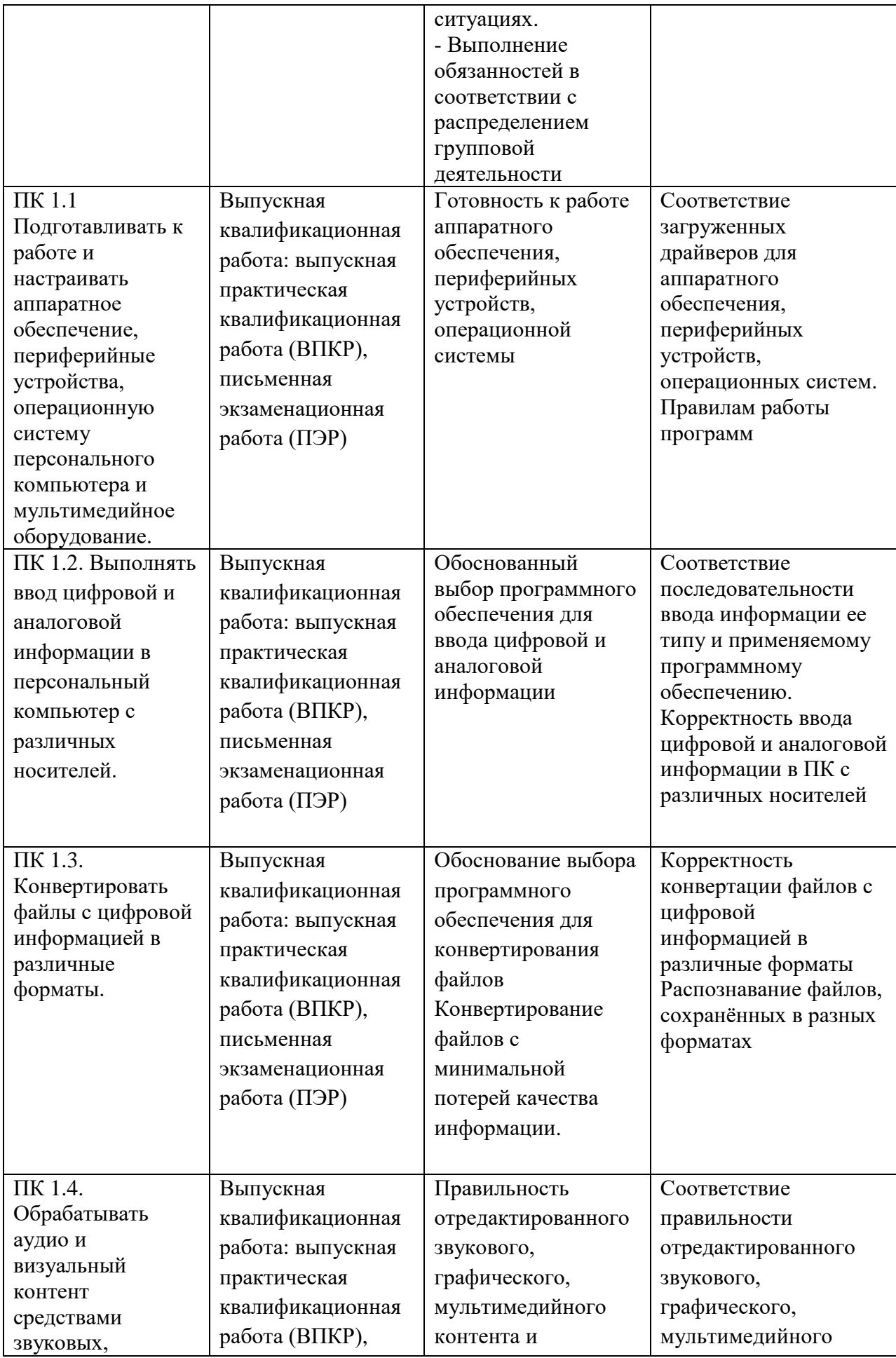

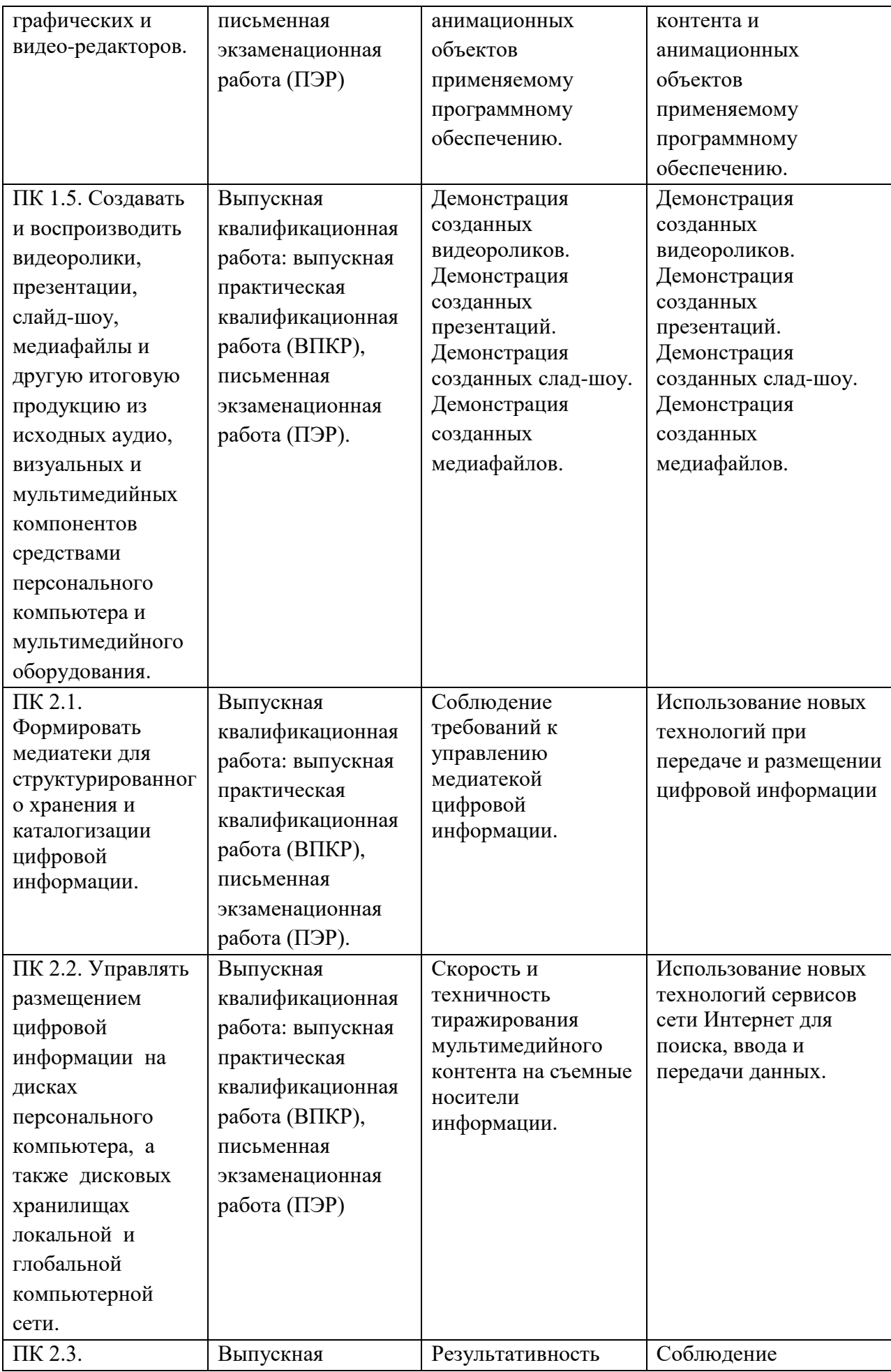

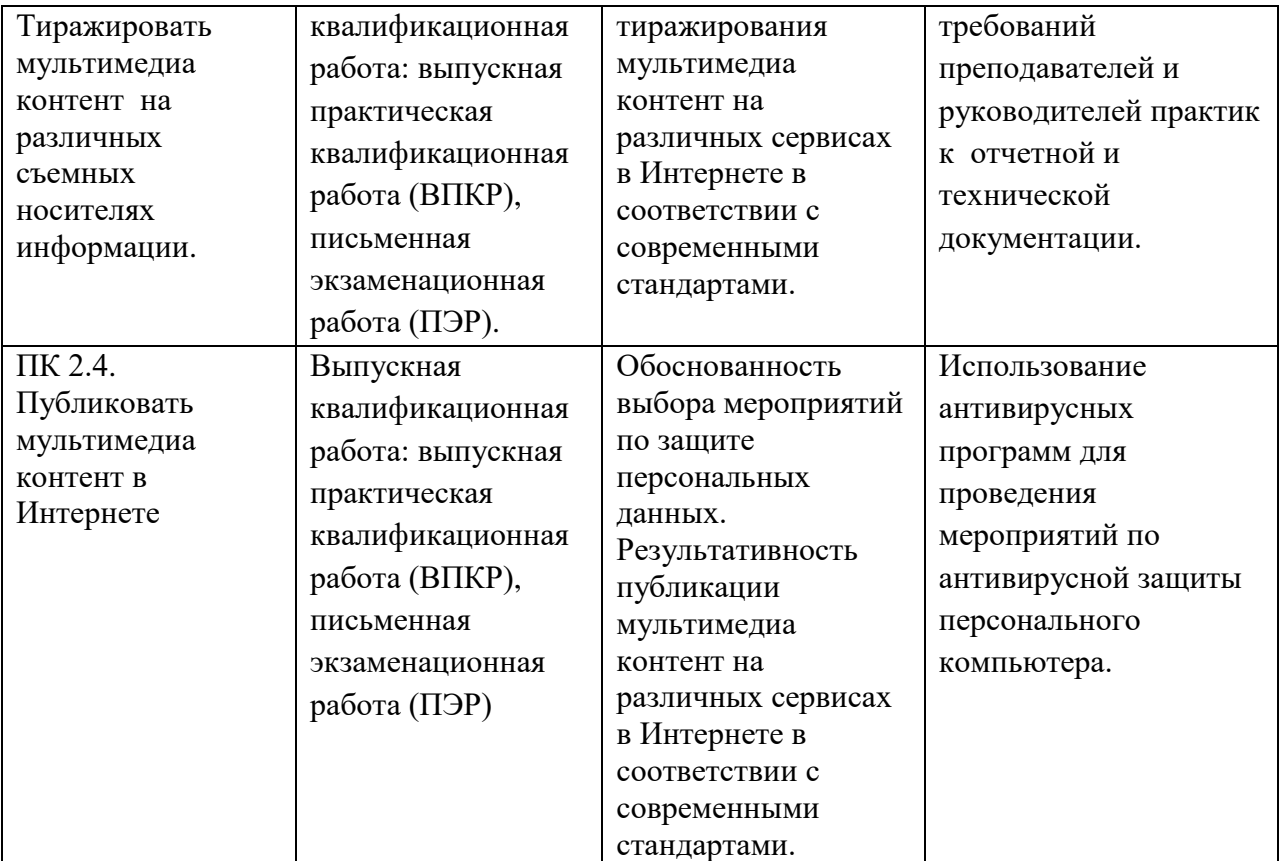

# **ИТОГОВОЙ АТТЕСТАЦИИ**

### **2.1 Форма государственной итоговой аттестации - выпускная квалификационная работа**

К государственной итоговой аттестации допускается студент, не имеющий академической задолженности и в полном объеме выполнивший учебный план или индивидуальный учебный план по осваиваемой образовательной программе среднего профессионального образования.

Выпускная квалификационная работа способствует систематизации и закреплению знаний выпускника по профессии при решении конкретных задач, а также выяснению уровня подготовки выпускника к самостоятельной работе.

Выпускная квалификационная работа выполняется в виде выпускной практической квалификационной работы (ВПКР) и письменной экзаменационной работы (ПЭР).

К выпускной квалификационной работе допускаются обучающиеся, не имеющие академической задолженности и в полном объеме выполнили учебный план.

#### **2.2 Выпускная практическая квалификационная работа**

Цель ВПКР:

- показать уровень сформированности общих и профессиональных компетенций;

- выявление уровня умений, знаний и практического опыта в рамках одного или нескольких профессиональных модулей;

- определение готовности выпускника к самостоятельной профессиональной деятельности, способности самостоятельно применять полученные теоретические знания для решения практических задач.

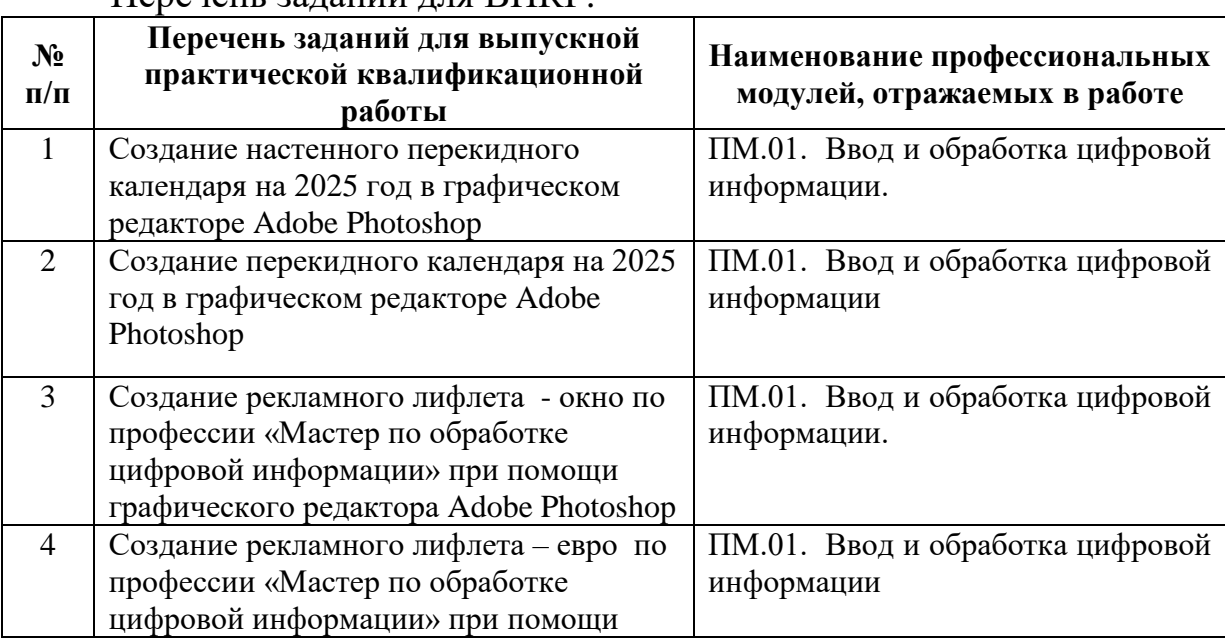

Перечень заданий для ВПКР:

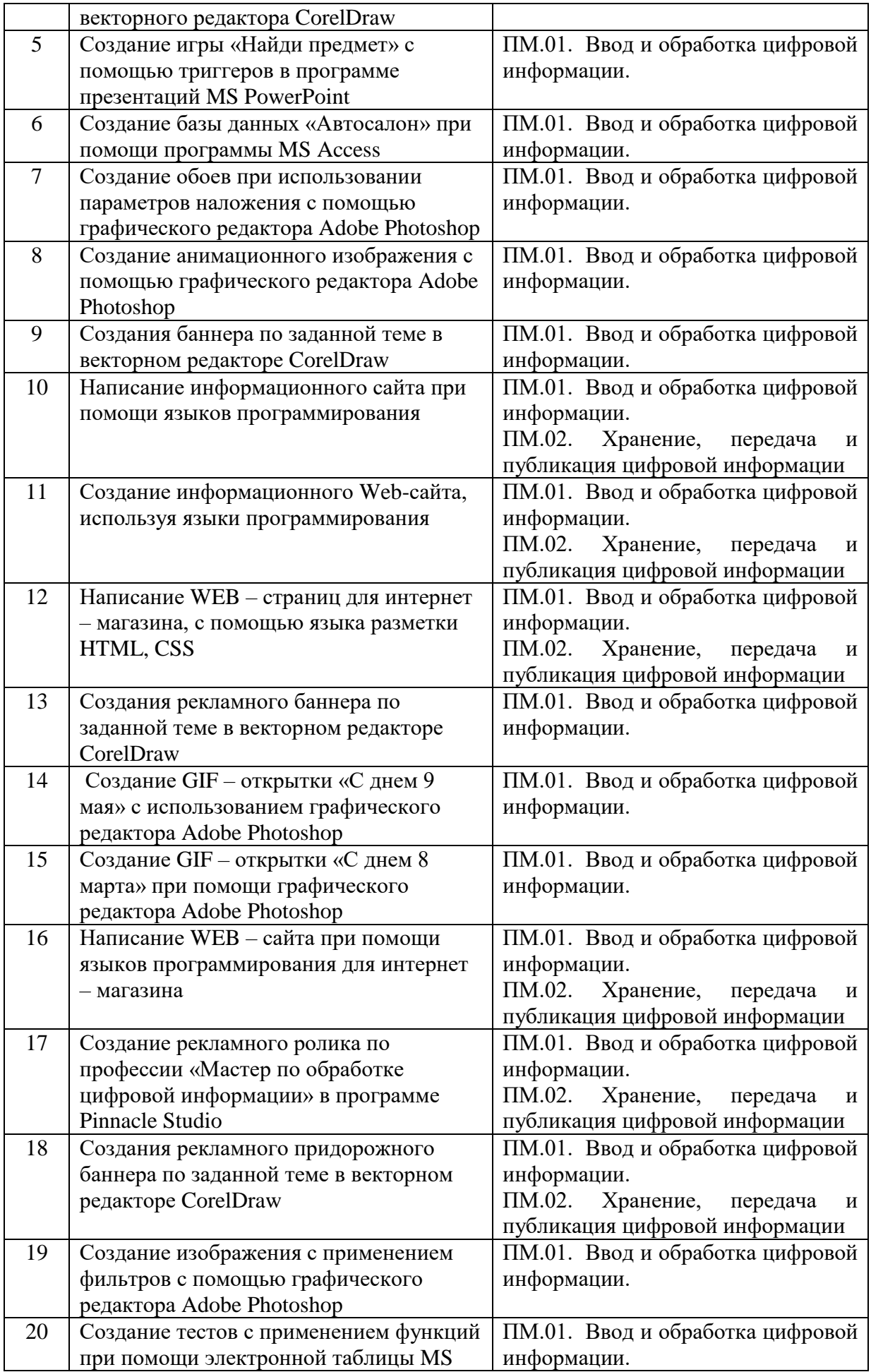

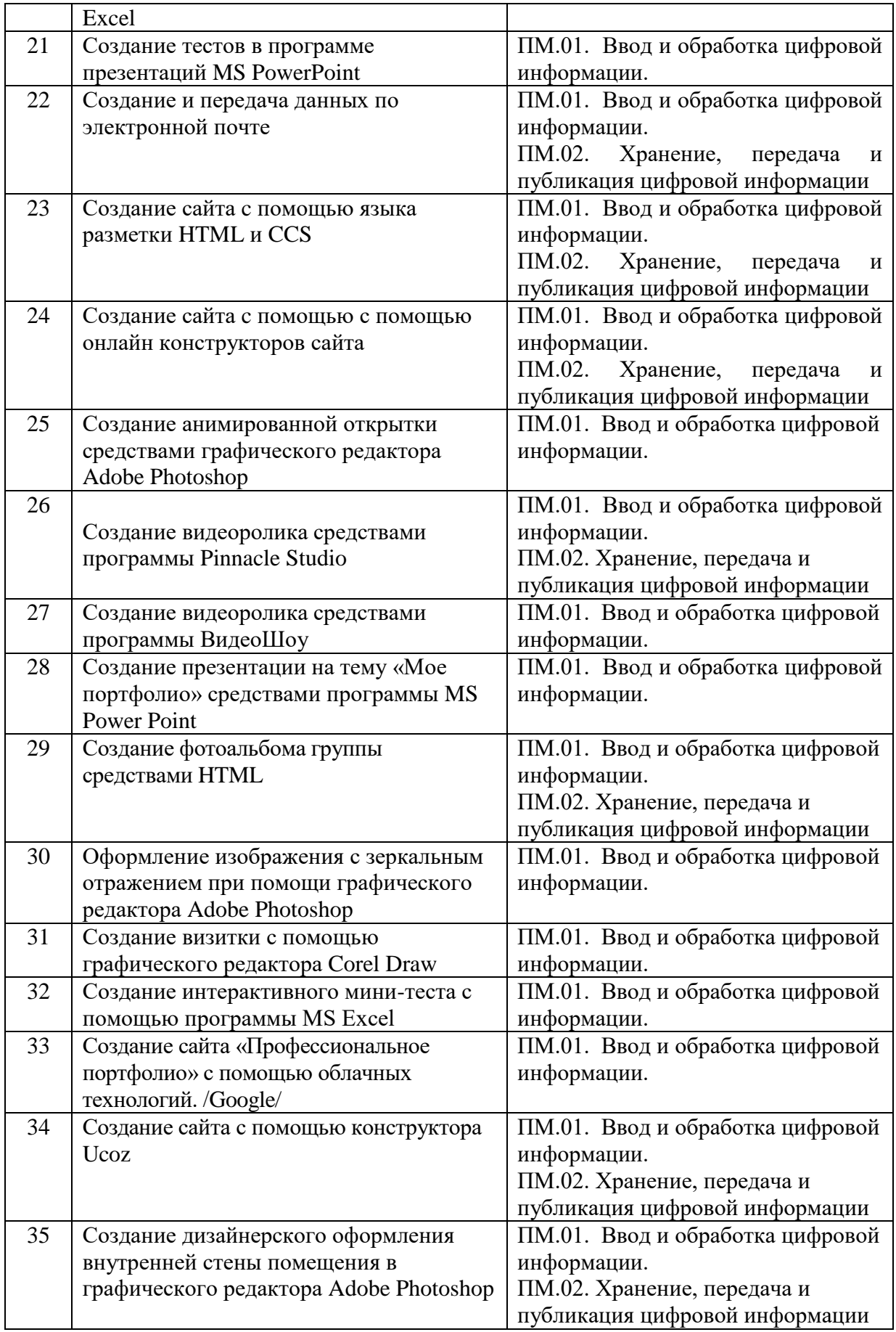

## **2.3 Письменная экзаменационная работа**

Целью ПЭР является выявление готовности выпускника к целостной профессиональной деятельности, способности самостоятельно применять полученные теоретические знания для решения производственных задач, умений пользоваться учебниками, учебными пособиями, современным справочным материалом, специальной технической литературой, каталогами, стандартами, нормативами и документами, а также знание современной техники и технологий.

Студенту предоставляется право выбора темы ПЭР, в том числе предложения своей тематики с необходимым обоснованием целесообразности ее разработки для практического применения. Тематика соответствует содержанию одного или нескольких профессиональных модулей, входящих в образовательную программу.

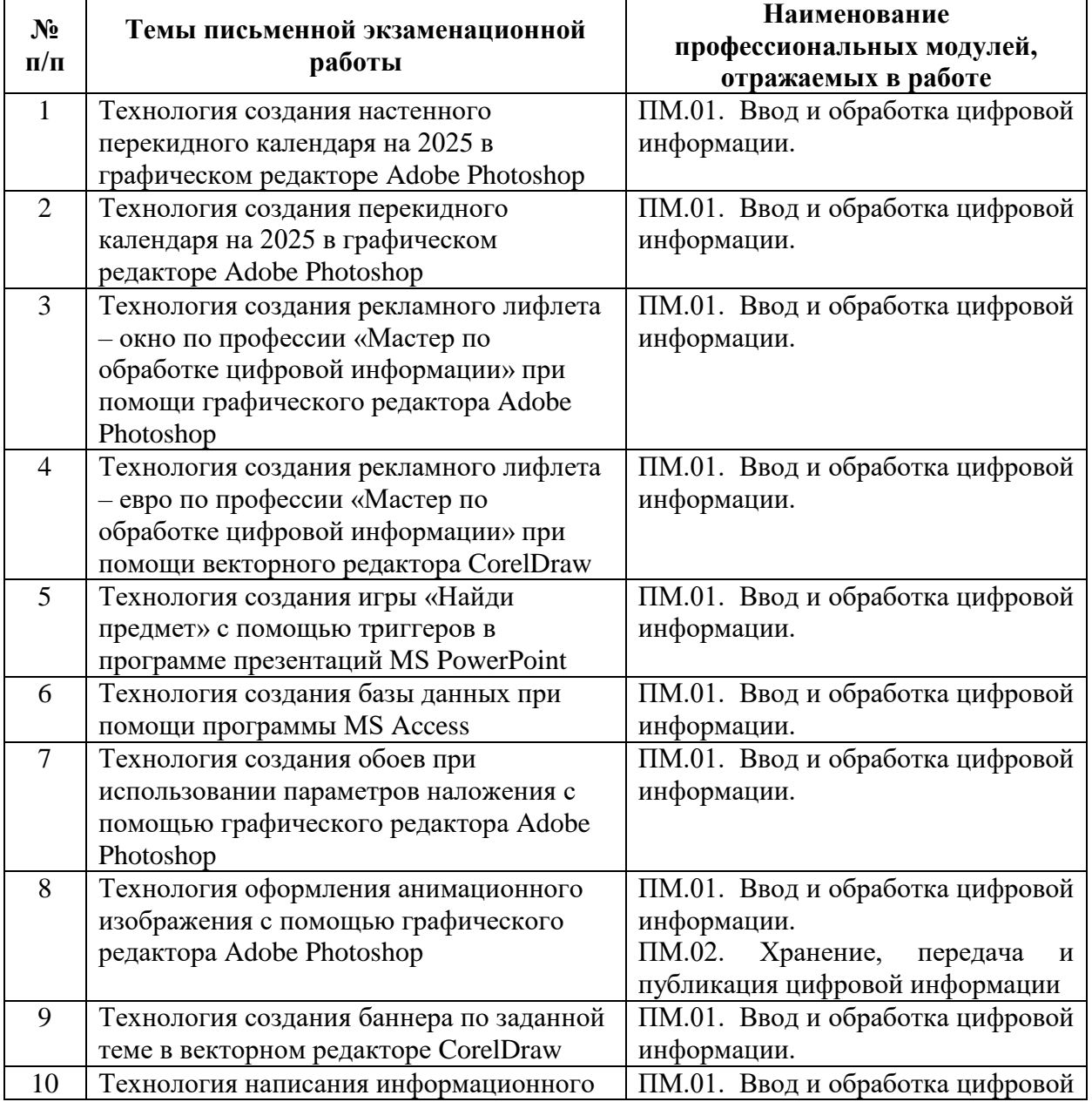

Тематика письменной экзаменационной работы:

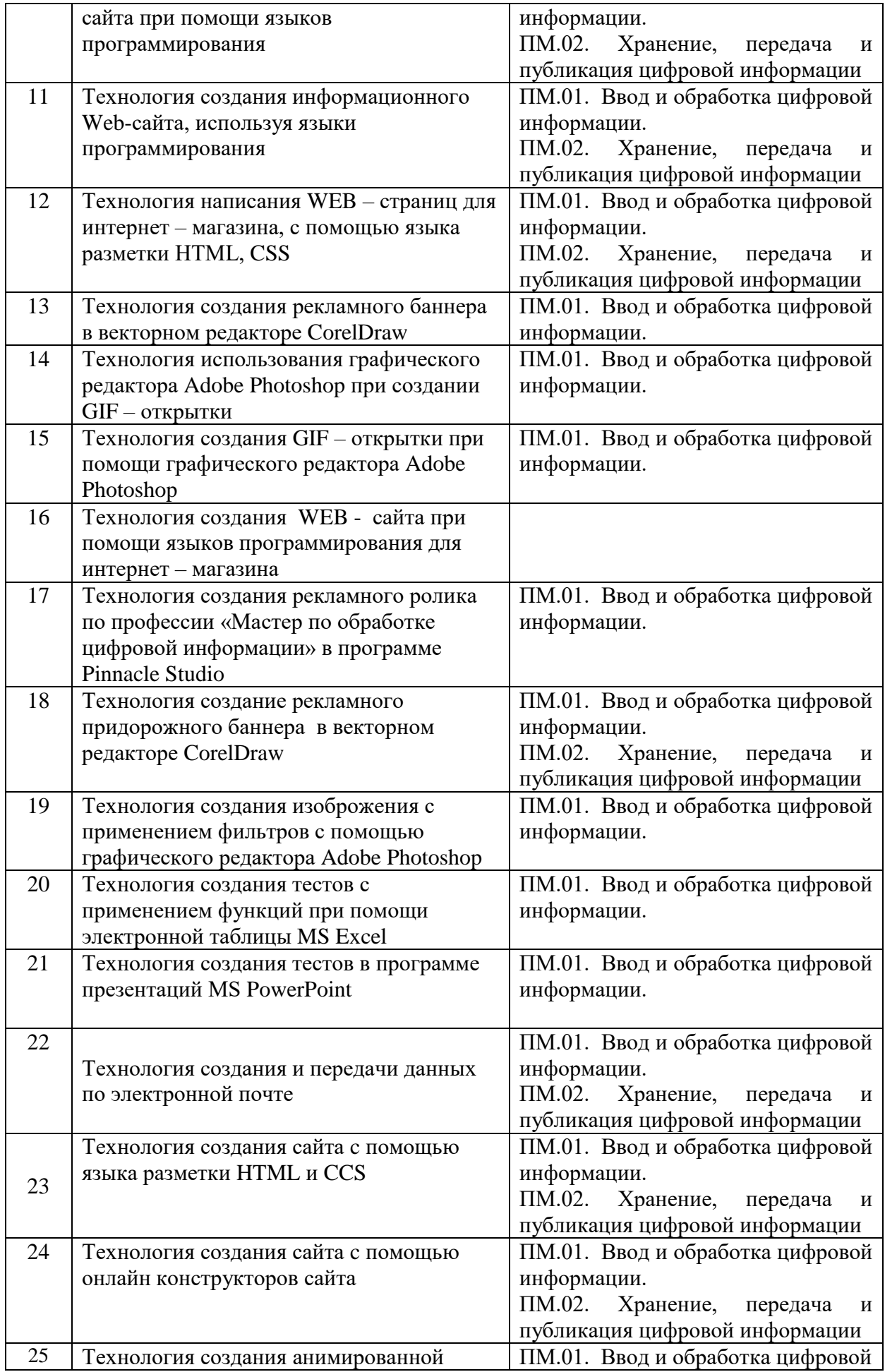

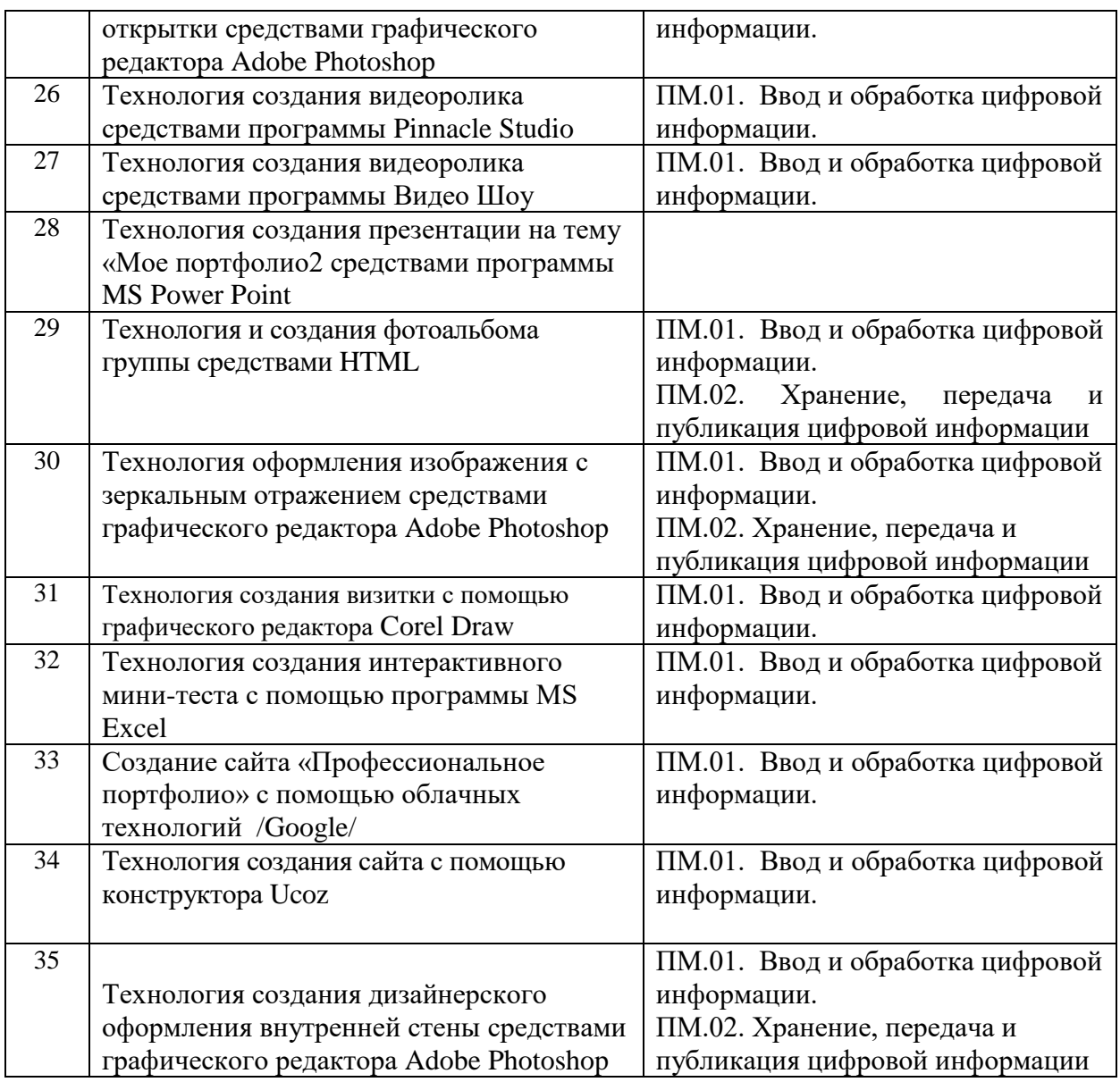

## **3 УСЛОВИЯ ПРОВЕДЕНИЯ ГОСУДАРСТВЕННОЙ ИТОГОВОЙ АТТЕСТАЦИИ**

#### **3.1 Материально-техническое обеспечение**

Оборудование и технологическое оснащение рабочих мест, необходимое для выполнения ВПКР.

Кабинет мультимедиа технологий оснащен лицензионными программами

- OC Windows XP, Windows 7
- Программы Microsoft Office (Word, Excel, PowerPoint), MS Access, AdobePhotoshop CS5, AdobePhotoshop CS6, CorelDrawX4.
- Программы свободного доступа Audacity.
- Доступ к сети Интернет
- Периферийные устройства (принтер, сканер, видеокамера, вебкамеры, фотоаппарат, наушники и микрофон)

## **3.2 Информационное обеспечение ГИА**

Перечень документов, необходимых для проведения ГИА:

1. Приказ Минпросвещения России от 24.08.2022 N 762 (ред. от 20.12.2022) "Об утверждении Порядка организации и осуществления образовательной деятельности по образовательным программам среднего профессионального образования" (Зарегистрировано в Минюсте России 21.09.2022 N 70167)

2. Приказ Министерства образования и науки Российской Федерации «Об утверждении порядка проведения государственной итоговой аттестации по образовательным программам среднего профессионального образования» от 08.11.2021 № 800 (в действующей редакции)

3. Федеральный государственный образовательный стандарт среднего профессионального образования по профессии 230103.02 Мастер по обработке цифровой информации (утвержден приказом Минобнауки России от 2 августа 2013 г. № 854 (ред. от 09.04.2015))

4. Приказ Министерства общего и профессионального образования Ростовской области о назначении председателей государственных экзаменационных комиссий от 11 декабря 2018 г. № 937.

5. Приказ директора Техникума об утверждении состава государственной экзаменационной комиссии.

6. Приказ директора Техникума о проведении государственной итоговой аттестации.

7. Приказ директора Техникума о закреплении тем выпускных квалификационных работ и назначении руководителей.

8. Приказ директора Техникума о допуске обучающихся к государственной итоговой аттестации.

9. Программа государственной итоговой аттестации

10. Сводная ведомость успеваемости обучающихся.

## **3.3 Требования, предъявляемые к лицам, привлекаемым к проведению государственной итоговой аттестации.**

Государственная экзаменационная комиссия формируется из педагогических работников образовательной организации, лиц, приглашенных из сторонних организаций, в том числе педагогических работников, представителей работодателей или их объединений, направление деятельности которых соответствует области профессиональной деятельности, к которой готовятся выпускники.

## **4 ТРЕБОВАНИЯ К ВЫПУСКНОЙ КВАЛИФИКАЦИОННОЙ РАБОТЕ, ПОКАЗАТЕЛИ И КРИТЕРИИ ОЦЕНКИ СТЕПЕНИ И УРОВНЯ ОСВОЕНИЯ ОБУЧАЮЩИМИСЯ ОБРАЗОВАТЕЛЬНОЙ ПРОГРАММЫ**

## **4.1 Порядок организации и выполнения выпускной практической квалификационной работы.**

Для выполнения ВПКР составляется наряд, где указаны вид работ, норма времени, оборудование и другие характеристики, отражающие специфику выполняемой работы в зависимости от особенностей профессии (Приложение 1).

Мастер производственного обучения своевременно готовит рабочие места, документацию и обеспечивает соблюдение норм и правил охраны труда.

Выпускникам сообщается порядок и условия выполнения ВПКР; выдаётся наряд на выполнение задания.

ВПКР выполняется выпускником самостоятельно в присутствии членов государственной экзаменационной комиссии.

Результаты выполнения работ заносятся в оценочную ведомость, в которой указываются критерии оценки ВПКР:

в критерии оценки уровня подготовленности выпускника входят освоенные им в результате обучения общие и профессиональные компетенции овладение приемами работ, соблюдение технологических требований к качеств производственных работ, выполнение установленных норм времени (выработки), умелое пользование оборудованием, инструментом, приспособлениями, соблюдение требованиями безопасности труда и организации рабочего места, соблюдение санитарии и личной гигиены, понимание сущности и социальной значимости своей будущей профессии, проявления к ней устойчивого интереса;

конечную оценку квалификации выпускника определяет экзаменационная комиссия на основе производственных показателей достигнутых им в процессе учебной и производственной практики.

## **4.1.1 Оценка выпускной практической квалификационной работы**

Результаты выполнения ВПКР определяются государственной экзаменационной комиссией в баллах: «отлично» (5); «хорошо» (4); «удовлетворительно» (3); «неудовлетворительно» (2).

- оценка «5» (отлично) ставится при условии, что выпускник уверенно и точно владеет приёмами работ практического задания, соблюдает требования к качеству производимой работы, умело пользуется оборудованием, инструментами, рационально организует

рабочее место, соблюдает санитарные нормы и требования охраны труда; - оценка «4» (хорошо) ставится при условии, что выпускник владеет

приёмами работ практического задания, но возможны отдельные

несущественные ошибки; правильно организует рабочее место, соблюдает санитарные нормы и требования охраны труда;

- оценка «3» (удовлетворительно) ставится при недостаточном владении приёмами работ практического задания, наличии ошибок в организации рабочего места и соблюдении санитарных норм и требований охраны труда;

- оценка «2» (неудовлетворительно) ставится при условии, что выпускник не умеет выполнять приёмы работ практического задания, допускает серьезные ошибки в организации рабочего места; санитарные нормы и требования безопасности труда не соблюдаются.

## **4.2 Порядок организации и выполнения ПЭР.**

## **4.2.1 Требования к структуре и оформлению письменной экзаменационной работы**

Структура ПЭР включает в себя: Титульный лист (приложение 2) Задание (приложение 3)

Содержание (приложение 4) ВВЕДЕНИЕ

1 ТЕОРЕТИЧЕСКИЙ РАЗДЕЛ

1.1. История создания программы

1.2. Описание используемой программы

1.3. Выбор используемых инструментов при выполнении работы 2 ПРАКТИЧЕСКИЙ РАЗДЕЛ

## 3 ОРГАНИЗАЦИЯ БЕЗОПАСНОГО ВЫПОЛНЕНИЯ РАБОТ

3.1 Общие вопросы эргономики

3.2 Производственная гимнастика

3.3 Оказание первой медицинской помощи при поражении электрическим током

ЗАКЛЮЧЕНИЕ СПИСОК ИСПОЛЬЗОВАННЫХ ИСТОЧНИКОВ

ПРИЛОЖЕНИЕ 1. Готовый макет и т.п.

Во ВВЕДЕНИИ описывается актуальность темы. Вначале нужно обосновать значимость темы и лишь после этого – ее главные цели и поставленные задачи. Особенно ценится в данной части работы личное мнение выпускника и его видение важности рассматриваемых вопросов.

ТЕОРЕТИЧЕСКИЙ РАЗДЕЛ включает историю создания программы, описание используемой программы, а также описание применения инструментов, фильтров, слайдов, языков программирования и т.д.

ПРАКТИЧЕСКИЙ РАЗДЕЛ включает в себя подробное описание выполнения заданной работы.

В разделе ОРГАНИЗАЦИЯ БЕЗОПАСНОГО ВЫПОЛНЕНИЯ РАБОТ следует описать вопросы эргономики, правила поведения при работе за компьютером, правильное расположение компьютерной техники, физкультура для тела и глаз, оказание ПМП при поражении электрическим током и т.д.

Заключение содержит выводы и рекомендации с их кратким обоснованием в соответствии с поставленной целью и задачами. Заключение лежит в основе доклада, обучающегося при защите.

Приемлемый объем ПЭР составляет до 30 страниц без приложений; введение должно составлять не более 10 % от общего объема работы, основная часть - 80 - 85%, заключение - 5%.

Список использованных источников содержит сведения обо всех литературных, нормативных источниках и источниках из сети «Интернет». Упорядоченный список источников должен быть пронумерован по порядку записей арабскими цифрами с точкой (приложение 5).

Список использованных источников должен:

- соответствовать теме ПЭР и отражать все аспекты ее рассмотрения;

- предлагать разнообразие видов изданий: официальные, справочные, учебные, научные и др.

Приложения призваны облегчить восприятие содержания данной работы. В ПЭР в качестве приложений могут быть представлены иллюстративные материалы, нормативные документы, таблицы, графики, фото и пр.

В общий объем страниц ПЭР приложения не входят. Каждое приложение следует начинать с новой страницы с указанием наверху по правому краю страницы слов «Приложение» и его обозначения. Приложения обозначают арабскими цифрами. На все приложения в основной части ПЭР должны быть ссылки.

В тексте ПЭР не следует допускать:

- использования разговорного стиля;

- небрежного оформления работы.

График подготовки и выполнения письменной экзаменационной работы (распечатывается на оборотной стороне листа задания) (приложение 6).

Содержание, размеры и расположение граф основных надписей, дополнительных граф к ним, а также размеры рамок на чертежах и схемах должны соответствовать форме 1, а в текстовых документах – формам 2 и 2а (приложение 6а).

ПЭР выполняется машинописным способом с применением ЭВМ в одном экземпляре и оформляется преимущественно на одной стороне листа белой бумаги формата А4 (210  $\times$  297 мм), на формах, установленных требованиями Единой системы конструкторской документации (ЕСКД) и Единой системы технологической документации (ЕСТД). В порядке исключения допускается выполнение ПЭР рукописным способом. Рукописный вариант оформления текста ПЭР выполняется следующим образом: заглавие разделов выполняется чертежным шрифтом по ГОСТ 2.304-81 «Единая система конструкторской документации. Шрифты чертежные» также с высотой букв и цифр не менее 7 мм, основной текст пояснительной записки пишется легко читаемым текстом с помощью шариковых, перьевых (чернильных), капиллярных, гелевых и роллерных ручек. Цифры и буквы при этом необходимо писать черным, синим и фиолетовым цветом, четко, разборчиво и аккуратно. Изложение текста и оформление работ следует выполнять в соответствии с требованиями ГОСТ 7.32. – 2001 «Отчет о научноисследовательской работе. Структура и правила оформления» следующим образом:

- ориентация листа – книжная;

- в случае представления информации в таблицах значительного объема, допускается размещение указанных таблиц на листе альбомной ориентации;

- текст набирается шрифтами «Times New Roman» (кегль - 13, 14), «Arial» (кегль - 12, 13), «Verdana» (кегль - 12, 13), «Calibri» (кегль - 14) и приближенным к ним;

- при оформлении таблиц допускается использование шрифтов меньших размеров;

- абзацный отступ выполняется от левого поля, должен быть одинаковым и равен по всему тексту 1,25 см;

- заголовки разделов и подразделов печатаются с абзацным отступом или центрируются по ширине текста;

- текст документа печатается через 1 - 1,5 межстрочных интервала;

- интервал между буквами в словах - обычный;

- поля страницы: верхнее, нижнее и левое  $-20$  мм, правое  $-10$  мм;

- полужирный шрифт не применяется. Разрешается использовать полужирный шрифт при выделении заголовков структурных частей ПЭР (оглавление, введение, раздел, подраздел, заключение, список использованных источников, приложение);

- разрешается использовать возможности компьютерного акцентирования внимания на определенных терминах, формулах, теоремах, применяя шрифты различной гарнитуры;

Основную часть работы (текстовую часть без приложений) следует делить на разделы и подразделы:

- количество подразделов в разделе - не менее двух;

- разделы и подразделы должны иметь порядковую нумерацию в пределах всего текста, за исключением приложений;

- нумерация разделов и подразделов выполняется арабскими цифрами (1,2,3, ...). Не допускается нумерация разделов римскими цифрами  $(I, II, III, ...)$ ;

- номер подраздела всегда включает номер раздела и порядковый номер подраздела, разделенных точкой;

- после номера раздела и подраздела в тексте точка не ставится;

- разделы и подразделы должны иметь заголовки;

- заголовки разделов и подразделов следует печатать с абзацного отступа с прописной буквы, без точки в конце, не подчеркивая;

- если заголовок состоит из двух предложений, их разделяют точкой;

- переносы слов в заголовках не допускаются.

Нумерация страниц ПЭР:

- страницы работ следует нумеровать арабскими цифрами, соблюдая сквозную нумерацию по всему тексту;

- нумерация страниц производится, начиная с содержания;

- номер страницы на титульном листе и бланке задания не ставится;

Перед началом нового раздела, перед такими элементами основного текста как ВВЕДЕНИЕ И ЗАКЛЮЧЕНИЕ, допускается увеличение верхнего поля (50-60 мм от верхнего обреза листа). Каждый новый раздел необходимо начинать с новой страницы, а подразделы располагаются друг за другом по тексту.

Страницы приложения не нумеруются. В ПЭР приложения объемом более 20 листов оформляются отдельно.

Иллюстративный материал (рисунки, схемы, чертежи, таблицы и диаграммы) в случае необходимости допускается выполнять на бумаге большего  $\phi$ формата (А3 (297  $\times$  420 мм), A2 (420  $\times$  594 мм), A1 (594  $\times$  841 мм), A0 (841  $\times$  1189 мм).

Иллюстративный материал выполняется карандашами (простыми и цветными), тушью или капиллярными, гелевыми, роллерными ручками. Допускается предоставление иллюстративного материала в виде цифровых изображений, также допускается рукописная доработка цифровых изображений. В документах, оформленных рукописным способом, допускается представлять графики и диаграммы на масштабно-координатной бумаге (миллиметровке).

Оформление таблиц, схем, рисунков, диаграмм и формул осуществляется в соответствии с требованиями ГОСТ 7.32. – 2001 «Отчет о научно-исследовательской работе. Структура и правила оформления»

Повреждение листов, помарки и следы не полностью удаленного прежнего текста или рисунков не допускается.

Фамилии, названия учреждений, организаций, фирм, название изделий и другие имена собственные приводятся на языке оригинала. Допускается приводить название организаций и имена собственные в переводе на русский язык с добавлением (при первом упоминании) оригинального названия.

В тексте могут быть нумерованные и маркированные списки. Рекомендуется использовать не более двух видов маркеров для маркированного списка и арабские цифры для нумерованного списка.

Необходимыми элементами работы выступают грамотность изложения, аккуратность выполнения, качественное внешнее оформление и умелое иллюстрирование этапов технологии. Иллюстрации могут иметь наименование и поясняющие данные. Наименование помещают под иллюстрацией, поясняющие данные под ним.

Таблицы располагают непосредственно после текста, в котором они упоминаются, или на следующей странице. На все таблицы оформляются ссылки в виде заключенного в круглые скобки текста. Таблицы нумеруются арабскими цифрами сквозной порядковой нумерацией в пределах всей работы. Номер таблицы помещается в правом верхнем углу над ее заголовком после слова «Таблица». Текстовый заголовок располагается над таблицей посередине и пишется с заглавной буквы без точки на конце.

Основные обязательные элементы библиографического описания при работе с печатными источниками на бумажном носителе - газетами, журналами, литературными и нормативными источниками:

1) фамилия и инициалы автора в именительном падеже, отделяя фамилии запятыми, инициалы приводятся после фамилии;

2) заглавие документа (книги, статьи из журнала, газеты, сборника научных статей и пр.);

3) общее обозначение материала;

4) сведения, относящиеся к заглавию (наличие частей, томов, выпусков, жанр, вид издания, перевод и т.д.);

7) место издания в именительном падеже без сокращений, в сокращенном виде принято указывать только названия городов Москва (М.), Санкт-Петербург (СПб.);

8) издательство - перед названием издательства ставится двоеточие, а после него - запятая;

9) год издания;

10) количество или интервал страниц.

Каждая новая запись при составлении списка используемых источников начинается с новой строки.

## **4.2.2 Защита письменной экзаменационной работы**

Защита ПЭР носит публичный характер. Она начинается с представления секретарем ГЭК обучающегося и оглашения темы ПЭР.

Далее следует выступление самого обучающегося, сопровождающееся демонстрацией наглядного материала с использованием при необходимости соответствующих технических средств (персонального компьютера и мультимедийного проектора). В выступлении обучающийся освещает актуальность, раскрывает сущность проблемы и свой вклад в ее решение, характеризует итоги проведенной работы. Наглядный материал может быть представлен презентацией, выполненной средствами Microsoft Office (PowerPoint) или аналогичных программных продуктов, чертежами, схемами, изображениями в электронном виде или на бумажном носителе, механизмами, узлами и изделиями.

По окончании выступления обучающегося секретарь ГЭК зачитывает «Производственную характеристику обучающегося» (приложение 7), «Отзыв руководителя» (приложение 8), содержащий оценку уровня освоения общих и профессиональных компетенций (приложение 9), и рекомендуемую ему квалификацию.

Порядок обсуждения ПЭР предусматривает ответы обучающегося на вопросы членов ГЭК. При оценке ПЭР председатель и члены ГЭК учитывают:

- качество работы: новизну исследуемых вопросов, глубину раскрытия темы, практическую значимость полученных результатов;

- качество выступления обучающегося;

- умение ориентироваться в проблеме, аргументировано отвечать на вопросы членов ГЭК и присутствующих;

- оформление результатов работы: соблюдение требований стандартов выполнения текста и демонстрационных материалов.

Решения ГЭК принимаются на закрытых заседаниях простым большинством голосов членов комиссии, участвующих в заседании, при обязательном присутствии председателя комиссии или его заместителя. При равном числе голосов голос председательствующего на заседании ГЭК является решающим.

Результаты защиты ПЭР определяются оценками «отлично», «хорошо», «удовлетворительно», «неудовлетворительно» и объявляются в тот же день после оформления в установленном порядке протоколов заседаний ГЭК.

Оценка **«ОТЛИЧНО»** выставляется в том случае, если:

• тема актуальна и научно обоснована, выполнена самостоятельно, имеет творческий характер, отличается определённой новизной;

• содержание работы соответствует теме работы;

• дан анализ степени теоретического исследования проблемы, различных подходов к её решению;

• показано знание нормативной базы, учтены последние изменения в законодательстве и нормативных документах по данной проблеме;

• проблема раскрыта глубоко и всесторонне, материал изложен логично;

• теоретические положения органично сопряжены с практикой;

• в заключении представлены чёткие, всесторонне обоснованные выводы, которые вносят вклад в разрешение поставленной проблемы;

• даны представляющие интерес практические рекомендации, вытекающие из анализа проблемы;

• в работе имеются приложения, иллюстрирующие достижения автора и подкрепляющие его выводы;

- широко представлена библиография по теме работы;
- краткость и логичность доклада, в котором отражены основные положения работы, а также чёткие и аргументированные ответы на вопросы членов ГЭК.

#### Оценка **«ХОРОШО»:**

- содержание работы соответствует теме;
- работа написана самостоятельно;
- основные положения работы раскрыты на достаточном теоретическом и методологическом уровне;
- теоретические положения сопряжены с практикой;
- сформулированные выводы соответствуют поставленным целям и задачам;
- приложения грамотно составлены и прослеживается связь с основными положениями работы;
- показано знание нормативной базы,
- составлена библиография по теме работы, но недостаточен её объём;

• при ответах на вопросы членов ГЭК ощущается неуверенность и имеют место несущественные ошибки.

Оценка **«УДОВЛЕТВОРИТЕЛЬНО»:**

• имеет место определенное несоответствие содержания работы заявленной теме;

• тема в основном раскрыта, но не отличается новизной, теоретической глубиной и аргументированностью;

• нарушена логика изложения материала, задачи раскрыты не полностью;

• в работе не полностью использованы необходимые для раскрытия темы научная литература, нормативные документы;

• теоретические положения слабо увязаны с практикой;

• при ответах на вопросы членов ГЭК и замечания рецензентов имеют место существенные ошибки.

## Оценка **"НЕУДОВЛЕТВОРИТЕЛЬНО":**

• содержание работы в основном не соответствует заданию;

• работа содержит существенные теоретико-методологические ошибки и поверхностную аргументацию основных положений;

• на вопросы членов ГЭК докладчик не умеет сформулировать ответ.

Положительные результаты прохождения ГИА являются основанием для присвоения соответствующей квалификации выпускнику и выдачи ему документа об образовании и квалификации (диплома).

## **5 ПОРЯДОК ПРОВЕДЕНИЯ ГОСУДАРСТВЕННОЙ ИТОГОВОЙ АТТЕСТАЦИИ ДЛЯ ВЫПУСКНИКОВ ИЗ ЧИСЛА ЛИЦ С ОГРАНИЧЕННЫМИ ВОЗМОЖНОСТЯМИ ЗДОРОВЬЯ**

**5.1 Для выпускников из числа лиц с ограниченными возможностями здоровья государственная итоговая аттестация проводится образовательной организацией с учетом особенностей психофизического развития, индивидуальных возможностей и состояния здоровья таких выпускников (далее - индивидуальные особенности).**

### **5.2 При проведении государственной итоговой аттестации обеспечивается соблюдение следующих общих требований:**

- проведение государственной итоговой аттестации для лиц с ограниченными возможностями здоровья в одной аудитории совместно с выпускниками, не имеющими ограниченных возможностей здоровья, если это не создает трудностей для выпускников при прохождении государственной итоговой аттестации;

- присутствие в аудитории ассистента, оказывающего выпускникам необходимую техническую помощь с учетом их индивидуальных особенностей (занять рабочее место, передвигаться, прочитать и оформить задание, общаться с членами государственной экзаменационной комиссии);

- пользование необходимыми выпускникам техническими средствами при прохождении государственной итоговой аттестации с учетом их индивидуальных особенностей;

- обеспечение возможности беспрепятственного доступа выпускников в аудитории, туалетные и другие помещения, а также их пребывания в указанных помещениях.

## **5.3 Дополнительно при проведении государственной итоговой аттестации обеспечивается соблюдение следующих требований в зависимости от категорий выпускников с ограниченными возможностями здоровья:**

а) для слепых:

задания для выполнения, а также инструкция о порядке государственной итоговой аттестации оформляются рельефно-точечным шрифтом Брайля или в виде электронного документа, доступного с помощью компьютера со специализированным программным обеспечением для слепых, или зачитываются ассистентом;

- письменные задания выполняются на бумаге рельефно-точечным шрифтом Брайля или на компьютере со специализированным программным обеспечением для слепых, или надиктовываются ассистенту;

- выпускникам для выполнения задания при необходимости предоставляется комплект письменных принадлежностей и бумага для письма рельефно-точечным шрифтом Брайля, компьютер со

специализированным программным обеспечением для слепых;

б) для слабовидящих:

- обеспечивается индивидуальное равномерное освещение не менее 300 люкс;

- выпускникам для выполнения задания при необходимости предоставляется увеличивающее устройство;

- задания для выполнения, а также инструкция о порядке проведения государственной аттестации оформляются увеличенным шрифтом;

в) для глухих и слабослышащих, с тяжелыми нарушениями речи:

- обеспечивается наличие звукоусиливающей аппаратуры коллективного пользования, при необходимости предоставляется звукоусиливающая аппаратура индивидуального пользования;

- по их желанию государственный экзамен может проводиться в письменной форме;

д) для лиц с нарушениями опорно-двигательного аппарата (с тяжелыми нарушениями двигательных функций верхних конечностей или отсутствием верхних конечностей):

- письменные задания выполняются на компьютере со специализированным программным обеспечением или надиктовываются ассистенту;

- по их желанию государственный экзамен может проводиться в устной форме.

**5.4 Выпускники или родители (законные представители) несовершеннолетних выпускников не позднее чем за 3 месяца до начала государственной итоговой аттестации подают письменное заявление о необходимости создания для них специальных условий при проведении государственной итоговой аттестации.**

## **6 ПОРЯДОК ПОДАЧИ И РАССМОТРЕНИЯ АПЕЛЛЯЦИЙ**

**6.1 По результатам государственной аттестации выпускник, участвовавший в государственной итоговой аттестации, имеет право подать в апелляционную комиссию письменное апелляционное заявление о нарушении, по его мнению, установленного порядка проведения государственной итоговой аттестации и (или) несогласии с ее результатами (далее - апелляция).**

**6.2 Апелляция подается лично выпускником или родителями (законными представителями) несовершеннолетнего выпускника в апелляционную комиссию образовательной организации**.

Апелляция о нарушении порядка проведения государственной итоговой аттестации подается непосредственно в день проведения государственной итоговой аттестации.

Апелляция о несогласии с результатами государственной итоговой аттестации подается не позднее следующего рабочего дня после объявления результатов государственной итоговой аттестации.

**6.3 Апелляция рассматривается апелляционной комиссией не позднее трех рабочих дней с момента ее поступления.**

**6.4 Состав апелляционной комиссии утверждается образовательной организацией одновременно с утверждением состава государственной экзаменационной комиссии.**

**6.5 Апелляционная комиссия состоит из председателя, не менее пяти членов из числа педагогических работников образовательной организации, не входящих в данном учебном году в состав государственных экзаменационных комиссий и секретаря.** 

Председателем апелляционной комиссии является руководитель образовательной организации либо лицо, исполняющее в установленном порядке обязанности руководителя образовательной организации. Секретарь избирается из числа членов апелляционной комиссии.

(п. 33 в ред. Приказа Минобрнауки России от 31.01.2014 N 74)

## **6.6 Апелляция рассматривается на заседании апелляционной комиссии с участием не менее двух третей ее состава.**

На заседание апелляционной комиссии приглашается председатель соответствующей государственной экзаменационной комиссии.

Выпускник, подавший апелляцию, имеет право присутствовать при рассмотрении апелляции.

С несовершеннолетним выпускником имеет право присутствовать один из родителей (законных представителей).

Указанные лица должны иметь при себе документы, удостоверяющие

личность.

**6.7 Рассмотрение апелляции не является пересдачей государственной итоговой аттестации.**

**6.8 При рассмотрении апелляции о нарушении порядка проведения государственной итоговой аттестации апелляционная комиссия устанавливает достоверность изложенных в ней сведений и выносит одно из решений:**

об отклонении апелляции, если изложенные в ней сведения о нарушениях порядка проведения государственной итоговой аттестации выпускника не подтвердились и/или не повлияли на результат государственной итоговой аттестации;

об удовлетворении апелляции, если изложенные в ней сведения о допущенных нарушениях порядка проведения государственной итоговой аттестации выпускника подтвердились и повлияли на результат государственной итоговой аттестации.

В последнем случае результат проведения государственной итоговой аттестации подлежит аннулированию, в связи с чем протокол о рассмотрении апелляции не позднее следующего рабочего дня передается в государственную экзаменационную комиссию для реализации решения комиссии. Выпускнику предоставляется возможность пройти государственную итоговую аттестацию в дополнительные сроки, установленные образовательной организацией.

**6.9 Для рассмотрения апелляции о несогласии с результатами государственной итоговой аттестации, полученными при защите выпускной квалификационной работы, секретарь государственной экзаменационной комиссии не позднее следующего рабочего дня с момента поступления апелляции направляет в апелляционную комиссию выпускную квалификационную работу, протокол заседания государственной экзаменационной комиссии и заключение председателя государственной экзаменационной комиссии о соблюдении процедурных вопросов при защите подавшего апелляцию выпускника.**

**6.10 В результате рассмотрения апелляции о несогласии с результатами государственной итоговой аттестации апелляционная комиссия принимает решение об отклонении апелляции и сохранении результата государственной итоговой аттестации либо об удовлетворении апелляции и выставлении иного результата государственной итоговой аттестации.**

Решение апелляционной комиссии не позднее следующего рабочего дня передается в государственную экзаменационную комиссию. Решение апелляционной комиссии является основанием для аннулирования ранее выставленных результатов государственной итоговой аттестации выпускника и выставления новых.

**6.11 Решение апелляционной комиссии принимается простым большинством голосов. При равном числе голосов голос председательствующего на заседании апелляционной комиссии является решающим**.

Решение апелляционной комиссии доводится до сведения подавшего апелляцию выпускника (под роспись) в течение трех рабочих дней со дня заседания апелляционной комиссии.

**6.12 Решение апелляционной комиссии является окончательным и пересмотру не подлежит.**

**6.13 Решение апелляционной комиссии оформляется протоколом, который подписывается председателем и секретарем апелляционной комиссии и хранится в архиве образовательной организации.**

## ПРИЛОЖЕНИЕ 1

#### **ГБПОУ РО «Дон-Текс» НАРЯД на выполнение выпускной практической квалификационной работы**

Обучающийся \_Балицкая Галина Евгеньевна\_\_

Профессия 09.01.03 Мастер по обработке цифровой информации

Группа  $3.9$  Курс III

Дата выполнения

Место выполнения ГБПОУ РО «Дон-Текс», кабинет № 8

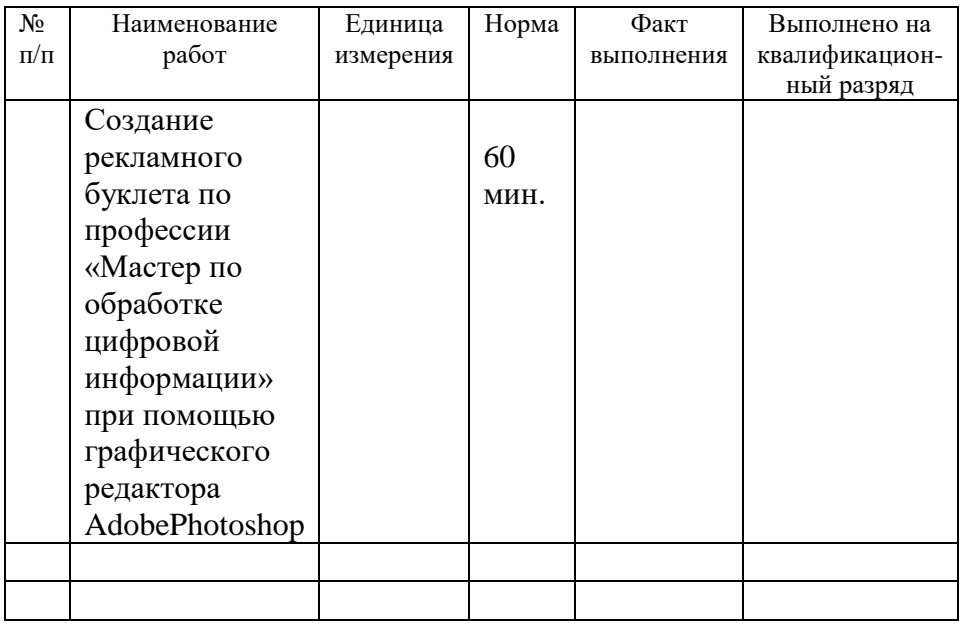

#### **ЗАКЛЮЧЕНИЕ о выполнении выпускной практической квалификационной работы**

Заключение составлено « и и и и и и и 20 г. о том, что выпускник Балицкая Галина Евгеньевна<br>обучающийся по профессии 09.01.03 Мастер 09.01.03 Мастер по обработке цифровой информации выполнил выпускную практическую квалификационную работу Создание рекламного буклета по профессии «Мастер по обработке цифровой информации» при помощью графического редактора AdobePhotoshop \_\_\_\_\_\_\_\_\_\_\_\_\_\_\_\_\_\_\_\_\_\_\_\_\_\_\_\_\_\_\_\_\_\_\_\_\_\_\_\_\_\_\_\_\_\_\_\_\_\_\_\_\_\_\_\_\_

*(наименование работы и краткая характеристика ее выполнения с указанием разряда)* На выполнение работы отведено \_\_\_\_\_\_\_\_\_ часов

\_\_\_\_\_\_\_\_\_\_\_\_\_\_\_\_\_\_\_\_\_\_\_\_\_\_\_\_\_\_\_\_\_\_\_\_\_\_\_\_\_\_\_\_\_\_\_\_\_\_\_\_\_\_\_\_\_

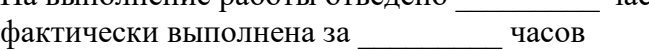

Выполненная выпускная практическая квалификационная работа соответствует требованиям \_\_\_\_\_\_\_\_\_\_\_\_\_\_\_\_\_\_\_\_\_\_\_\_\_\_ разряда по профессии 16199 Оператор электронновычислительных и вычислительных машин

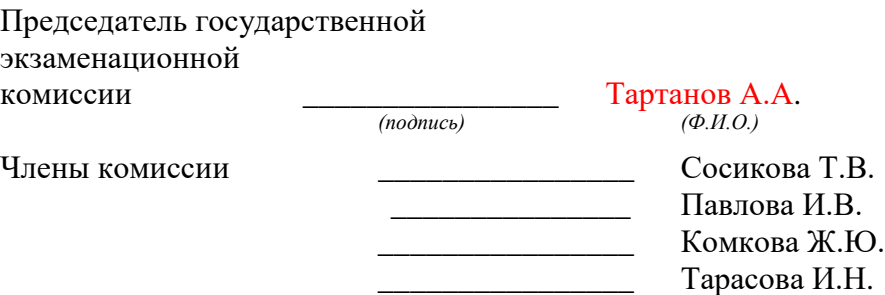

## **МИНИСТЕРСТВО ОБЩЕГО И ПРОФЕССИОНАЛЬНОГО ОБРАЗОВАНИЯ РОСТОВСКОЙ ОБЛАСТИ ГОСУДАРСТВЕННОЕ БЮДЖЕТНОЕ ПРОФЕССИОНАЛЬНОЕ ОБРАЗОВАТЕЛЬНОЕ УЧРЕЖДЕНИЕ РОСТОВСКОЙ ОБЛАСТИ «ШАХТИНСКИЙ ТЕХНИКУМ ДИЗАЙНА И СЕРВИСА «ДОН-ТЕКС»**

**Профессия 09.01.03 Мастер по обработке цифровой информации** (код, наименование профессии)

> ДОПУСТИТЬ К ЗАЩИТЕ Заместитель директора по учебно-производственной работе

\_\_\_\_\_\_\_\_\_\_ \_\_\_\_\_\_\_\_\_\_\_\_\_\_ (подпись) (И.О. Фамилия) « $\qquad \qquad \longrightarrow$  20 г.

# **ПИСЬМЕННАЯ ЭКЗАМЕНАЦИОННАЯ РАБОТА**

**Тема: Тема:** *Ситима:* 

**Пояснительная записка**

 $\overline{a_1}$  ,  $\overline{a_2}$  ,  $\overline{a_3}$  ,  $\overline{a_4}$  ,  $\overline{a_5}$  ,  $\overline{a_6}$  ,  $\overline{a_7}$  ,  $\overline{a_8}$  ,  $\overline{a_9}$  ,  $\overline{a_9}$  ,  $\overline{a_9}$  ,  $\overline{a_9}$  ,  $\overline{a_9}$  ,  $\overline{a_9}$  ,  $\overline{a_9}$  ,  $\overline{a_9}$  ,  $\overline{a_9}$  ,  $\overline{a_1}$  ,  $\overline{a_2}$  ,  $\overline{a_3}$  ,  $\overline{a_4}$  ,  $\overline{a_5}$  ,  $\overline{a_6}$  ,  $\overline{a_7}$  ,  $\overline{a_8}$  ,  $\overline{a_9}$  ,  $\overline{a_9}$  ,  $\overline{a_9}$  ,  $\overline{a_9}$  ,  $\overline{a_9}$  ,  $\overline{a_9}$  ,  $\overline{a_9}$  ,  $\overline{a_9}$  ,  $\overline{a_9}$  ,

## **ПЭР 09.01.03. 3.9. 18139 24 ПЗ**

**Работу выполнил** \_\_\_\_\_\_\_\_\_\_\_\_

(подпись)

\_\_\_\_\_\_\_\_\_\_\_\_\_\_\_\_\_\_\_\_\_\_\_\_\_ (И.О. Фамилия)

**Руководитель работы** \_\_\_\_\_\_\_\_\_\_\_\_

(подпись)

\_\_\_\_\_\_\_\_\_\_\_\_\_\_\_\_\_\_\_\_\_\_\_\_\_ (должность, И.О. Фамилия)

Шахты 20\_\_

## ПРИЛОЖЕНИЕ 3

## УТВЕРЖДАЮ Заместитель директора по учебно-производственной работе

\_\_\_\_\_\_\_\_\_\_ \_\_\_\_\_\_\_\_\_\_\_\_\_\_ (подпись) (И.О. Фамилия) « $\_\_\_$   $\_\_$ 

## **ЗАДАНИЕ НА ПИСЬМЕННУЮ ЭКЗАМЕНАЦИОННУЮ РАБОТУ**

Обучающемуся (ейся) и курса и группы, профессии

\_\_\_\_\_\_\_\_\_\_\_\_\_\_\_\_\_\_\_\_\_\_\_\_\_\_\_\_\_\_\_\_\_\_\_\_\_\_\_\_\_\_\_\_\_\_\_\_\_\_\_\_\_\_\_\_\_\_\_\_\_\_\_\_\_\_\_ (код, наименование профессии) \_\_\_\_\_\_\_\_\_\_\_\_\_\_\_\_\_\_\_\_\_\_\_\_\_\_\_\_\_\_\_\_\_\_\_\_\_\_\_\_\_\_\_\_\_\_\_\_\_\_\_\_\_\_\_\_\_\_\_\_\_\_\_\_\_\_\_

(фамилия, имя, отчество полностью)

\_\_\_\_\_\_\_\_\_\_\_\_\_\_\_\_\_\_\_\_\_\_\_\_\_\_\_\_\_\_\_\_\_\_\_\_\_\_\_\_\_\_\_\_\_\_\_\_\_\_\_\_\_\_\_\_\_\_\_\_\_\_\_\_\_\_\_ \_\_\_\_\_\_\_\_\_\_\_\_\_\_\_\_\_\_\_\_\_\_\_\_\_\_\_\_\_\_\_\_\_\_\_\_\_\_\_\_\_\_\_\_\_\_\_\_\_\_\_\_\_\_\_\_\_\_\_\_\_\_\_\_\_\_\_ \_\_\_\_\_\_\_\_\_\_\_\_\_\_\_\_\_\_\_\_\_\_\_\_\_\_\_\_\_\_\_\_\_\_\_\_\_\_\_\_\_\_\_\_\_\_\_\_\_\_\_\_\_\_\_\_\_\_\_\_\_\_\_\_\_\_\_

\_\_\_\_\_\_\_\_\_\_\_\_\_\_\_\_\_\_\_\_\_\_\_\_\_\_\_\_\_\_\_\_\_\_\_\_\_\_\_\_\_\_\_\_\_\_\_\_\_\_\_\_\_\_\_\_\_\_\_\_\_\_\_\_\_\_\_ \_\_\_\_\_\_\_\_\_\_\_\_\_\_\_\_\_\_\_\_\_\_\_\_\_\_\_\_\_\_\_\_\_\_\_\_\_\_\_\_\_\_\_\_\_\_\_\_\_\_\_\_\_\_\_\_\_\_\_\_\_\_\_\_\_\_\_ \_\_\_\_\_\_\_\_\_\_\_\_\_\_\_\_\_\_\_\_\_\_\_\_\_\_\_\_\_\_\_\_\_\_\_\_\_\_\_\_\_\_\_\_\_\_\_\_\_\_\_\_\_\_\_\_\_\_\_\_\_\_\_\_\_\_\_ \_\_\_\_\_\_\_\_\_\_\_\_\_\_\_\_\_\_\_\_\_\_\_\_\_\_\_\_\_\_\_\_\_\_\_\_\_\_\_\_\_\_\_\_\_\_\_\_\_\_\_\_\_\_\_\_\_\_\_\_\_\_\_\_\_\_\_

Тема работы

Исходные данные в соответствии со спецификой профессии\_\_\_\_\_\_\_\_\_\_\_\_\_\_\_

Законченная работа должна состоять из пояснительной записки и графической части (если предусмотрена). Пояснительная записка должна содержать:

# Содержание

ВВЕДЕНИЕ

## 1 ТЕОРЕТИЧЕСКИЙ РАЗДЕЛ

- 1.1. История создания программы
- 1.2. Описание используемой программы
- 1.3. Выбор используемых инструментов при выполнении работы
- 2 ПРАКТИЧЕСКИЙ РАЗДЕЛ

3 ОРГАНИЗАЦИЯ БЕЗОПАСНОГО ВЫПОЛНЕНИЯ РАБОТ

3.1 Общие вопросы эргономики

- 3.2 Производственная гимнастика
- 3.3 Оказание первой медицинской помощи при поражении

электрическим током

ЗАКЛЮЧЕНИЕ

СПИСОК ИСПОЛЬЗОВАННЫХ ИСТОЧНИКОВ ПРИЛОЖЕНИЕ 1. Готовый макет и т.п.

Примерный баланс времени при выполнении работы (распределение времени по этапам выполнения в днях):

ВВЕДЕНИЕ (1 д) 1. ТЕОРЕТИЧЕСКИЙ РАЗДЕЛ (10 д) 2. ПРАКТИЧЕСКИЙ РАЗДЕЛ (16 д) 3. ОРГАНИЗАЦИЯ БЕЗОПАСНОГО ВЫПОЛНЕНИЯ РАБОТ (3 д) ЗАКЛЮЧЕНИЕ (1 д) СПИСОК ИСПОЛЬЗОВАННЫХ ИСТОЧНИКОВ (1 д) ПРИЛОЖЕНИЕ 1. Готовый макет и т.п.

Руководитель работы

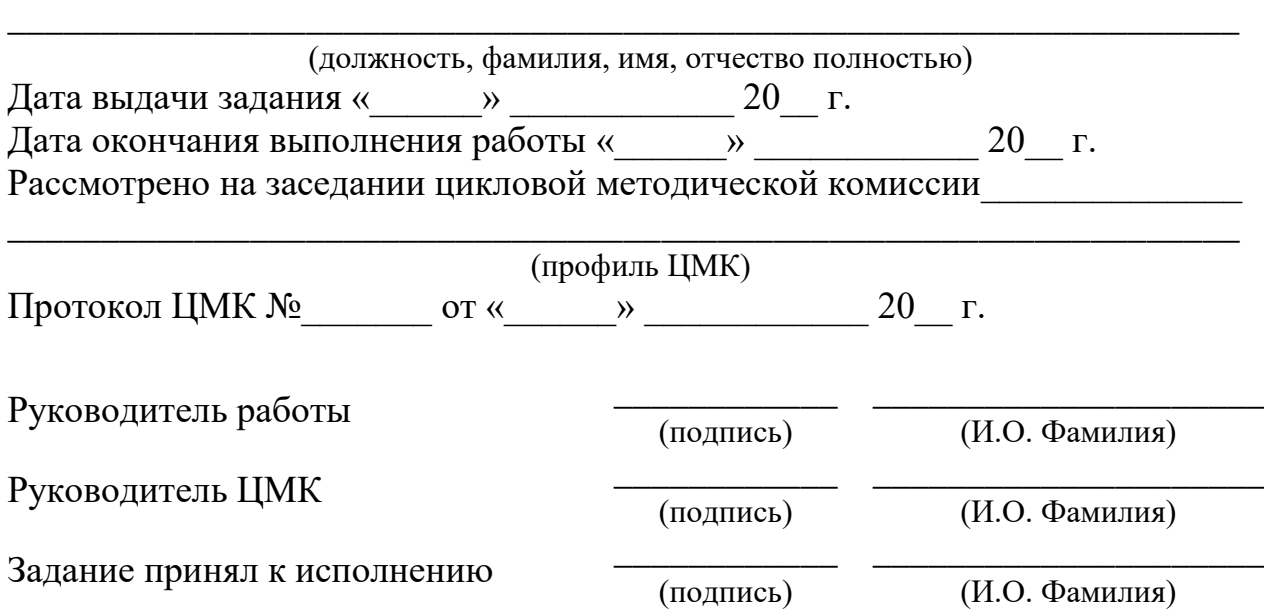

## ПРИЛОЖЕНИЕ 4

## **ПРИМЕР РАМКИ И ЗАПОЛНЕНИЯ ОСНОВНОЙ НАДПИСИ основного первого листа (листа с содержанием) пояснительной записки письменной экзаменационной работы**

**Форма 2 ГОСТ 2.104-68**

## СОДЕРЖАНИЕ

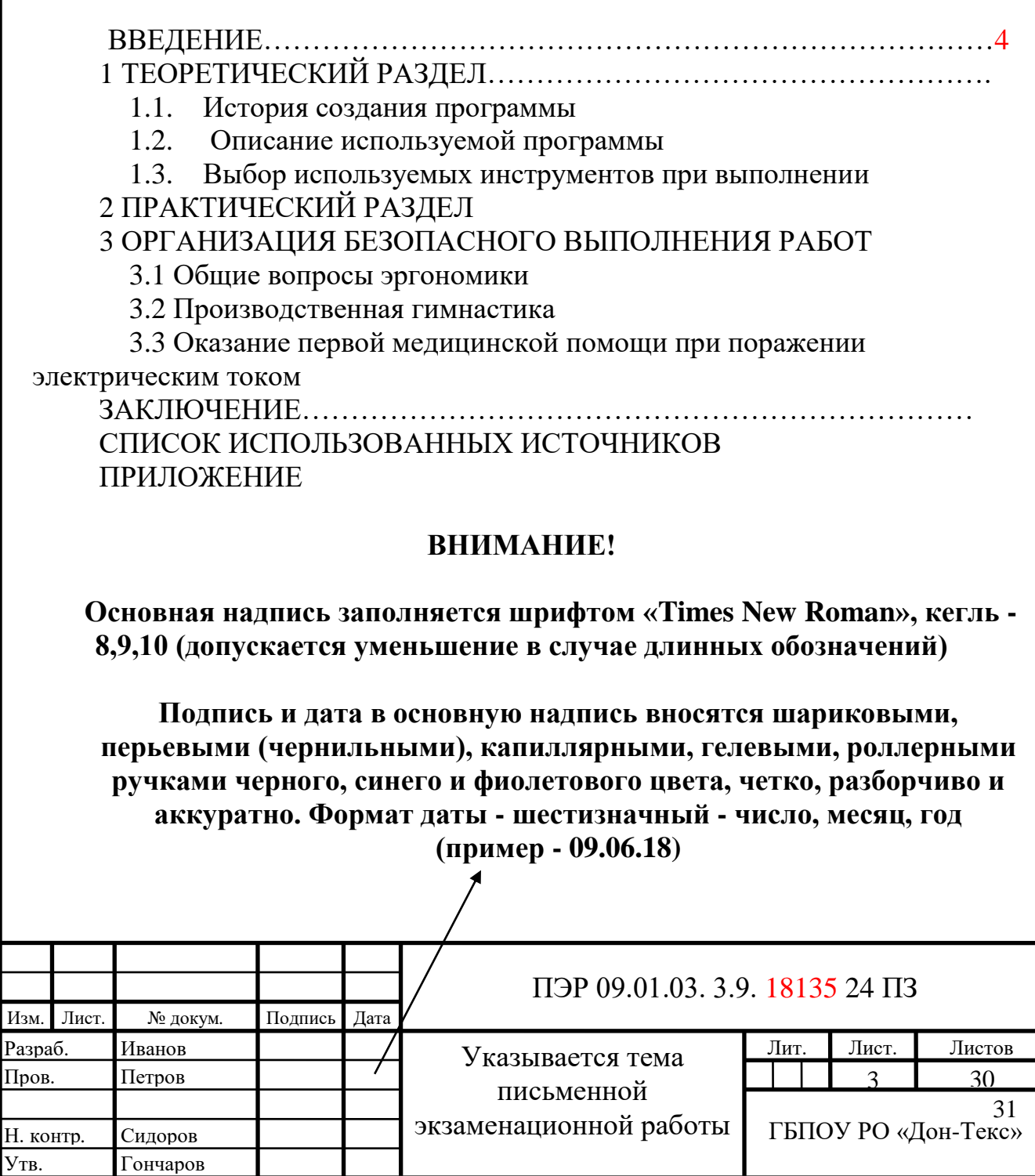

#### **СПИСОК ИСПОЛЬЗОВАННЫХ ИСТОЧНИКОВ (даны примерные источники)**

- 1. Аппаратное обеспечение ЭВМ: учебник для нач. проф. образования/ В.Д. Сидоров, Н.В. Струмпэ. – 2-е изд. Стер. – М.: Издательский центр «Академия», 2012
- 2. Ввод и обработка цифровой информации: учебник для нач.проф.образования / А.В. Остроух. – М.: Издательский центр «Академия», 2012
- 3. Оператор ЭВМ: учебник для нач.проф.образования / В.А. Богатюк, Л.Н. Кунгурцева– М.: Издательский центр «Академия», 2013
- 4. Информационные технологии в офисе. Практические упражнения: учеб.пособие для нач. проф. образования/М.Ю. Свиридова. - М.: Издательский центр «Академия», 2007
- 5. Практикум по основам информатики и вычислительной техники: учеб.пособие для нач. проф. образования/ В. М. Уваров, Л.А. Силакова, Н.Е. Красникова. - М.: Издательский центр «Академия», 2005
- 6. Вычислительная техника: учеб. Пособие для студ. Учеб. Учреждений сред. Проф. образования / Ю.М. Келим. – 5-е изд., стер, - М.: Издательский центр «Академия», 2009.

#### Интернет-источники:

- 1. katalog.iot.ru/ Каталог образовательных ресурсов сети Интернет
- 2. [www.edu.ru/](http://www.edu.ru/)  Федеральные [образовательные ресурсы](http://www.edu.ru/index.php?page_id=38) для общего образования
- 3. www.gubkin.ru Список полезных образовательных сайтов

## ГРАФИК ПОДГОТОВКИ И ВЫПОЛНЕНИЯ ПИСЬМЕННОЙ ЭКЗАМЕНАЦИОННОЙ РАБОТЫ (примерный)

## (распечатывается на оборотной стороне листа задания)

Обучающегося (имя, отчество, фамилия, № группы)

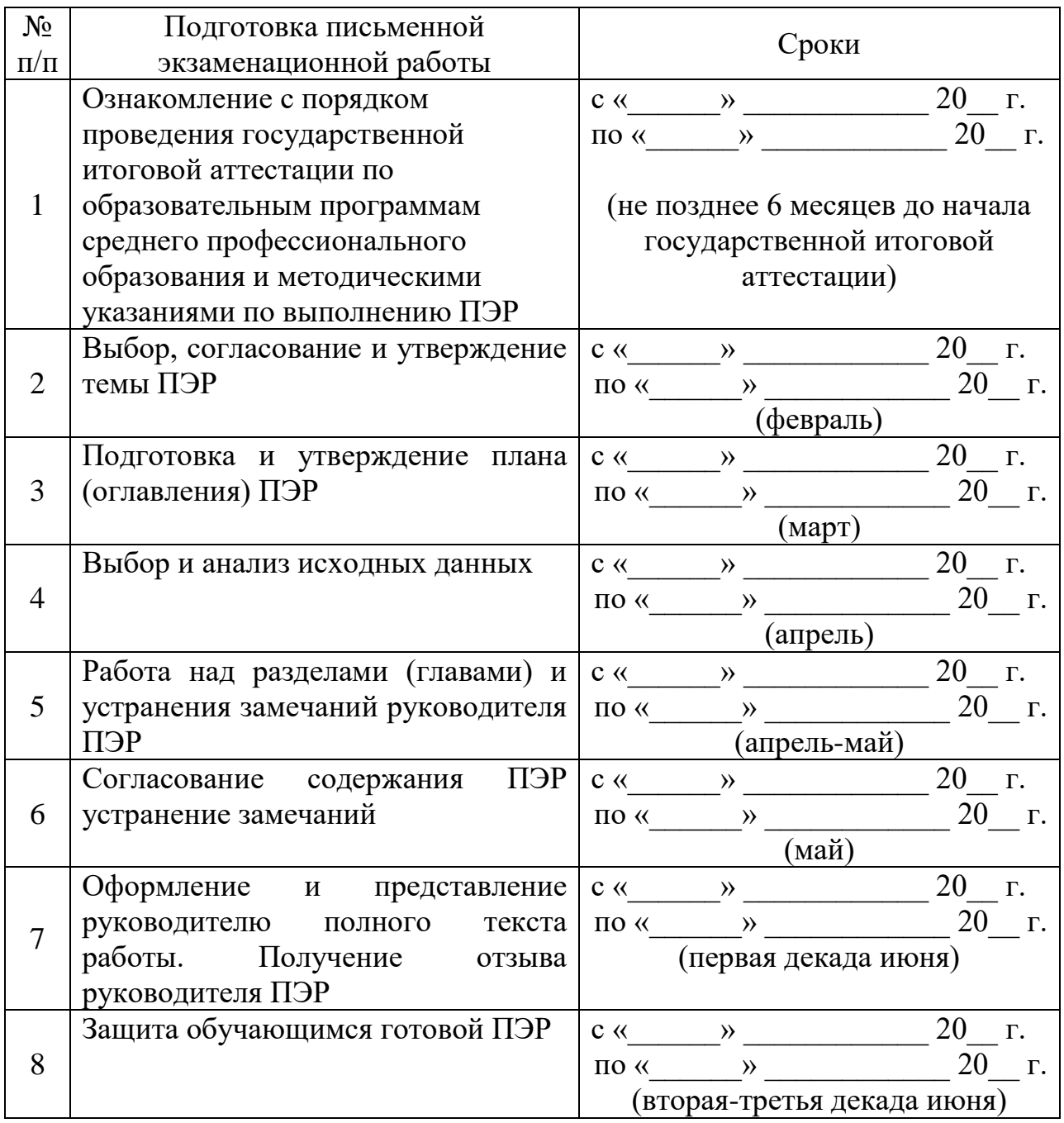

#### Форма 1

Основная надпись для чертежей и схем письменной экзаменационной работы

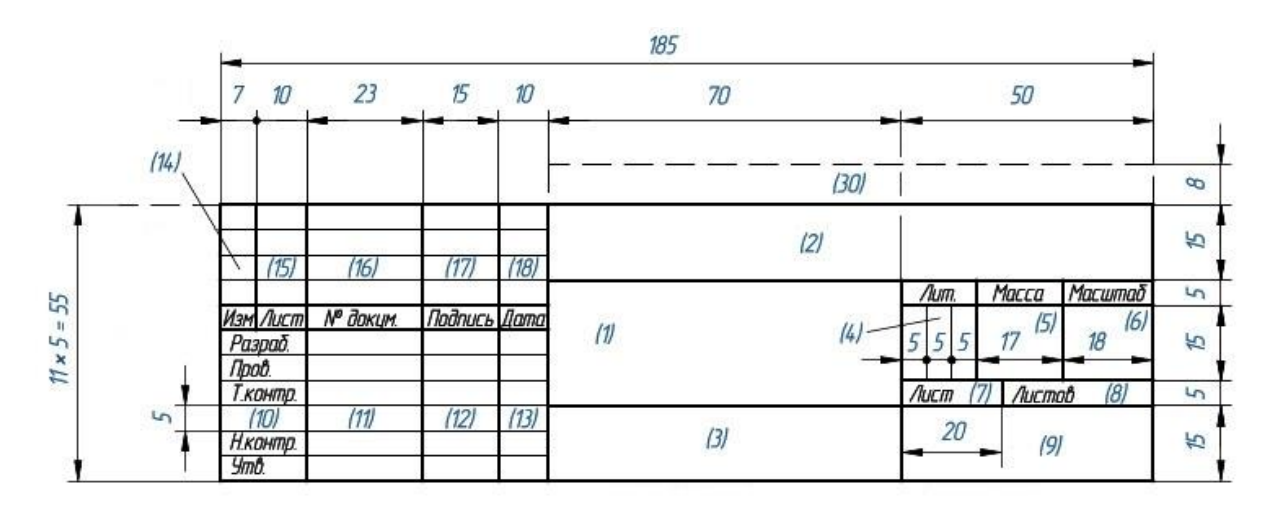

Форма 2 надпись для пояснительной записки письменной экзаменационной работы (содержание)

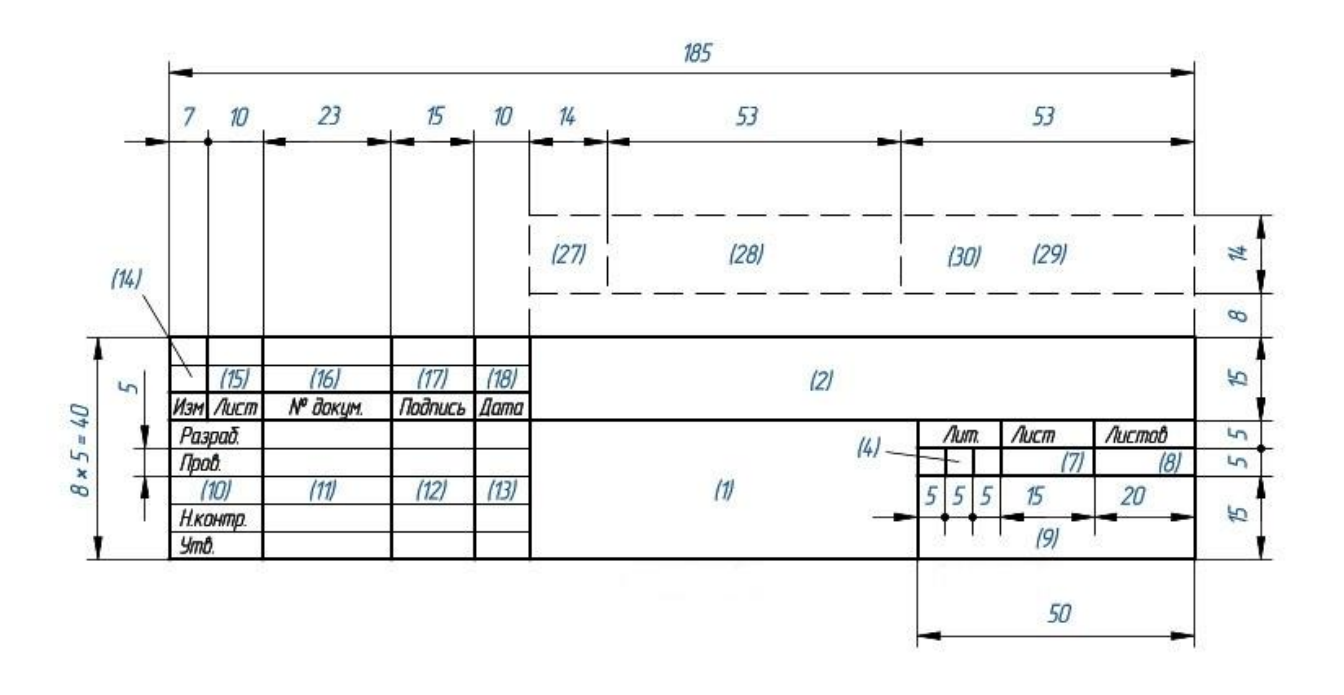

Форма 2а

Основная надпись для пояснительной записки письменной экзаменационной работы (последующие листы)

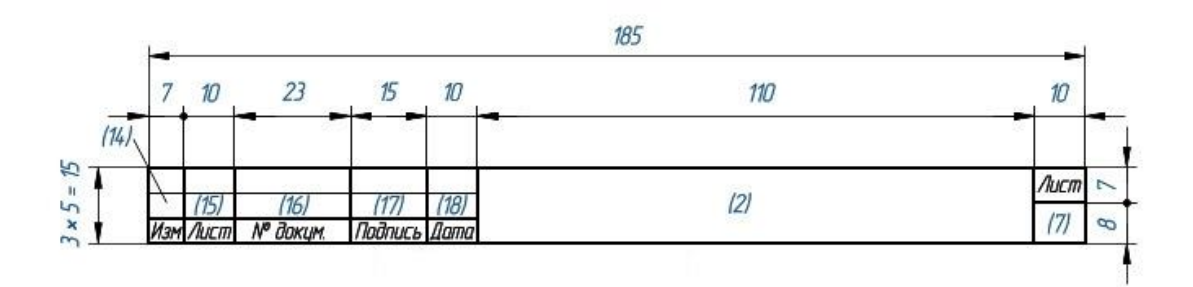

Обозначение документа (поле (2)):

ПЭР ХХ.ХХ.ХХ. Х.Х. ХХХХХ ХХ ПЗ

ХХ.ХХ.ХХ. – код профессии; Х.Х. – номер учебной группы; ХХХХХ - индивидуальный (поименный) номер обучающегося; ХХ – год выполнения ПЭР;

ПЗ – пояснительная записка. На листах графической части письменной экзаменационной работы указывается аббревиатура ГЧ

Пример обозначения документа:

ПЭР 35.01.19. 3.8. 12345 24 ПЗ

ПЭР 35.01.19. 3.8. 12345 24 ГЧ

# ПРОИЗВОДСТВЕННАЯ ХАРАКТЕРИСТИКА

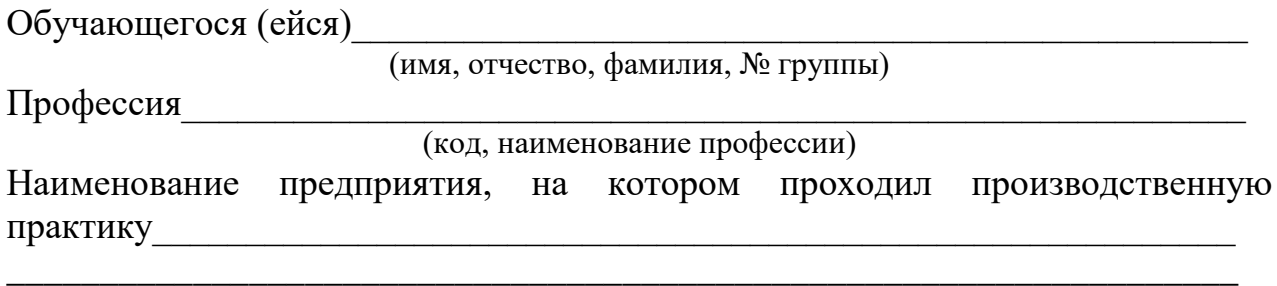

## ПОКАЗАТЕЛИ ВЫПОЛНЕНИЯ ПРОИЗВОДСТВЕННЫХ ЗАДАНИЙ

Трудовая дисциплина Постанов по последните при податки по последните податки и по последните податки и по последните по

Выводы и заключения

Обучающийся заслуживает оценки

Руководитель практики

(должность, имя, отчество, фамилия)  $\begin{array}{ccccc}\n\leftarrow & & \rightarrow & & 20 & \text{r}.\n\end{array}$ 

#### МИНИСТЕРСТВО ОБЩЕГО И ПРОФЕССИОНАЛЬНОГО ОБРАЗОВАНИЯ РОСТОВСКОЙ ОБЛАСТИ ГОСУДАРСТВЕННОЕ БЮДЖЕТНОЕ ПРОФЕССИОНАЛЬНОЕ ОБРАЗОВАТЕЛЬНОЕ УЧРЕЖДЕНИЕ РОСТОВСКОЙ ОБЛАСТИ «ШАХТИНСКИЙ ТЕХНИКУМ ДИЗАЙНА И СЕРВИСА «ДОН-ТЕКС»

# ОТЗЫВ РУКОВОДИТЕЛЯ

на письменную экзаменационную работу

Обучающемуся (ейся)<br>
<u>Дания и полнения</u>

(фамилия, имя, отчество полностью, курс, группа) Тема письменной экзаменационной работы 1. Характерные особенности работы 2. Достоинства работы 3. Недостатки работы при подрождении при принятий по при подрождении при подрождении при подрождении при подро 4. Отношение обучающегося к выполнению работы, проявленные (не проявленные) им способности дело по принципедия при податки и по при податки и податки и податки и податки и податки и податки 5. Оценка уровня общих компетенций Полета Полета Полета Полета Полета Полета Полета Полета Полета Полета Полет 6. Оценка уровня профессиональных компетенций 7. Уровень знаний и умений обучающегося, продемонстрированных им при выполнении работы 8. Степень самостоятельности обучающегося и его личный вклад в раскрытие проблем и разработку предложений по их решению

9. Заключение о возможности (невозможности) допуска работы к защите

Руководитель работы

(подпись)

(И.О. Фамилия)

## ПРИЛОЖЕНИЕ 9

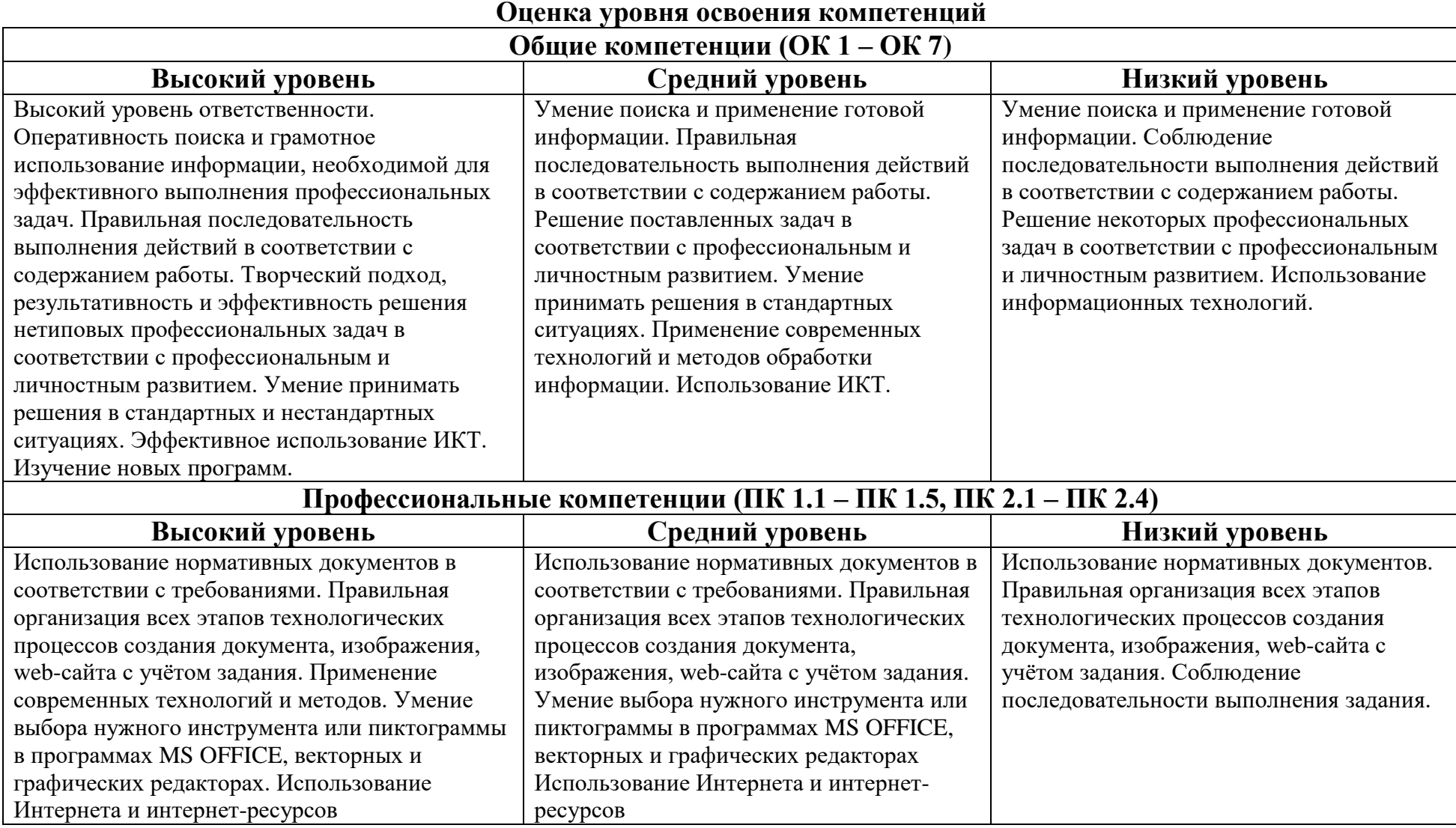

#### Экспертное заключение

中心摄影神秘制的

#### на программу государственной итоговой аттестации выпускников по основной профессиональной образовательной программы

#### профессии 09.01.03 Мастер по обработке цифровой информации

На экспертизу представлена программа государственной итоговой аттестации (далее - ГИА) выпускников по основной профессиональной образовательной программе профессии 09.01.03 Мастер по обработке цифровой информации, разработанная в соответствии с Федеральным государственным образовательным стандартом среднего профессионального образования профессии 230103.02 Мастер по обработке цифровой информации (приказ Минобрнауки РФ от 2 августа 2013 г. № 854 (ред. От 09.04.2015), зарегистрирован в Минюсте РФ от 20 августа 2013 г. № 29569), приказом Минпросвещения России от 08.11.2021 г. №800 Об утверждении Порядка проведения государственной итоговой аттестации по образовательным программам среднего профессионального образования (в последней редакции) и комплектом оценочной документации № 1.1-2023-2025 (далее - КОД № 1.1) для демонстрационного экзамена (далее - ДЭ) по компетенции № 40 Графический в рамках исполнения автономной некоммерческой лизайн разработанной организацией «Агентство развития профессионального мастерства (Ворлдскиллс Россия)» Соглашения о предоставлении из федерального бюджета грантов в форме субсидий в соответствии с пунктом 4 статьи 78.1 Бюджетного кодекса Российской Федерации. КОД 1.1 -2023-2025 разработан на основе ФНЧ Молодые профессионалы 2021.

Код комплекта оценочной документации КОД №1.1 компетенции №40, предназначен для использования при организации и проведении аттестации обучающихся в форме демонстрационного экзамена профильного уровня.

В представленной программе ГИА определены формы проведения ГИА, отражены требования к государственной итоговой аттестации, критерии оценки уровня освоения обучающимися образовательной программы.

Государственная итоговая аттестация выпускников проводится в соответствии с требованиями порядка проведения ГИА по образовательным программам СПО в форме демонстрационного экзамена с использованием оценочных материалов профильного уровня КОД №1.1 компетенции №40 Графический дизайн.

Демонстрационный экзамен направлен на определение уровня освоения выпускником материала, предусмотренного образовательной программой, и степени сформированности профессиональных умений и навыков, путем проведения независимой экспертной оценки выполненных выпускником практических заданий в условиях смоделированных производственных процессов.

Задание имеет практико-ориентированный характер по квалификации оператор электронно-вычислительных и вычислительных машин и соответствуют содержанию профессионального модуля ПМ.01 Ввод и обработка цифровой информации, ПМ.02 Хранение, передача и публикация цифровой информации.

Главной задачей по реализации требований ФГОС СПО является реализация практической направленности подготовки рабочих кадров. Поэтому при разработке использования наиболее программы **ГИА** учтена степень значимых профессиональных компетенций и необходимых для них знаний и умений.

При проведении процедуры ГИА, осуществляется проверка освоенных общих и профессиональных компетенций.

Общие компетенции (далее - ОК):

ОК 1. Понимать сущность и социальную значимость будущей профессии, проявлять к ней устойчивый интерес;

ОК 2. Организовывать собственную деятельность, исходя из цели и способов ее достижения, определенных руководителем;

ОК 3. Анализировать рабочую ситуацию, осуществлять текущий и итоговый контроль, оценку и коррекцию собственной деятельности, нести ответственность за результаты своей работы:

ОК 4. Осуществлять поиск информации, необходимой для эффективного выполнения профессиональных задач;

информационно-коммуникационные технологии **OK** 5. Использовать профессиональной деятельности:

ОК 6. Работать в команде, эффективно общаться с коллегами, руководством, клиентами;

ОК 7. Исполнять воинскую обязанность, в том числе с применением полученных профессиональных знаний (для юношей).

Профессиональные компетенции (далее - ПК):

Профессиональный модуль. Ввод и обработка цифровой информации.

ПК 1.1. Подготавливать к работе и настраивать аппаратное обеспечение, периферийные устройства, операционную систему персонального компьютера и мультимедийное оборудование.

ПК 1.2. Выполнять ввод цифровой и аналоговой информации в персональный компьютер с различных носителей.

ПК 1.3. Конвертировать файлы с цифровой информацией в различные форматы.

ПК 1.4. Обрабатывать аудио- и визуальный контент средствами звуковых, графических и видеоредакторов.

ПК 1.5. Создавать и воспроизводить видеоролики, презентации, слайд-шоу, медиафайлы и другую итоговую продукцию из исходных аудио-, визуальных и мультимедийных компонентов средствами персонального компьютера  $\mathbf{M}$ мультимедийного оборудования.

Профессиональный модуль. Хранение, передача и публикация цифровой информации.

ПК  $2.1.$ Формировать медиатеки для структурированного хранения  $\overline{\mathbf{M}}$ каталогизации цифровой информации.

ПК 2.4. Публиковать мультимедиа-контент в сети Интернет.

Конечной целью обучения является подготовка специалиста, обладающего не только совокупностью теоретических знаний, но и в первую очередь, специалиста готового самостоятельно решать профессиональные задачи.

образом, государственная Таким итоговая аттестация форме  $\overline{B}$ демонстрационного экзамена позволит объективно оценить уровень практической подготовки выпускников по профессии 09.01.03 Мастер по обработке цифровой информации.

Настоящая программа государственной итоговой аттестации может быть использована в учебном процессе ГБПОУ РО «Дон-Текс».

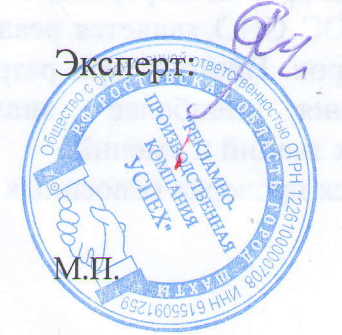